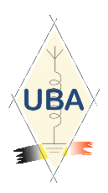

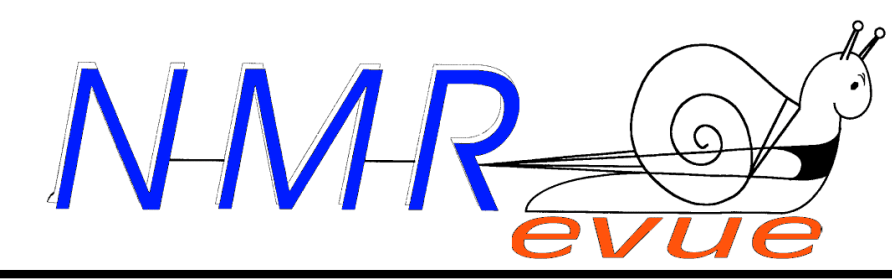

### VOS RUBRIQUES HABITUELLES ET

- LA LUMIÈRE… SANS FIL !
- LE TRANSCEIVER BITX20 EN KIT
- L'INTERFACE RIG-EXPERT
- LE GRAND RETOUR DES TUBES EN RADIOCOMMUNI-**CATIONS**
- PHOTOS INÉDITES DE SPOUTNIK
- LA BROCANTE DE LA LOUVIÈRE

UNE NOUVELLE RUBRIQUE : L'ANALYSE DES JOURNAUX DES AUTRES CLUBS

# L'ADAPTATION D'UN ÉMETTEUR À LA CHARGE

# Plan de sol pour une verticale portable

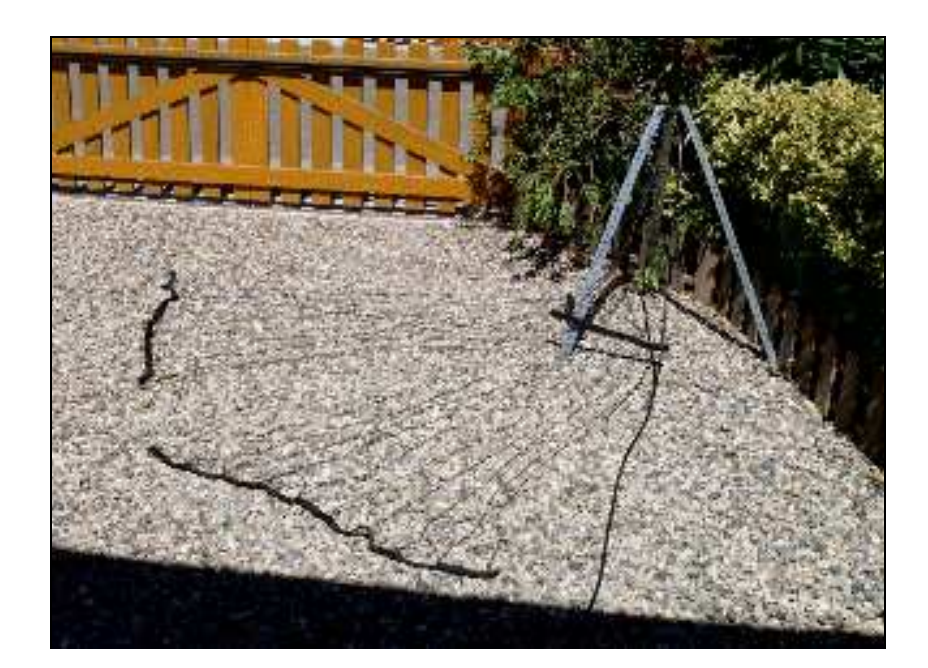

#### TABLE DES MATIERES DANS LA SECTION 3 Réunion de section NMR, 6-10-2007 3 Nouvelles de l'UBA 4 The News<br> **A**<br> **Informatique-information**<br> **P** Informatique-information 7 Trucs et Astuces OM 9 NMRevue est le journal mensuel de la Que la lumière soit... sans fil vers qualitaire de la vers de la vers de la vers de la vers de la vers de la v section de Namur, en abrégé : NMR. Economie de cuivre pour s'éclairer NMR est la section UBA de la région de Namur. Le transceiver BitX-20 10 UBA : Union Royale Belge des Amateurs- Un kit super, bien fait et pas cher, aux USA Emetteurs ASBL http://www.uba.be Rig Expert 12 SITE DE LA SECTION Une interface géniale pour votre transciver www.onham.com Le grand Retour des tubes en ARCHIVES ET ANCIENS NUMEROS radiocommunication ! 13 Les archives de NMRevue sont Un article de science fiction sauf… que c'est du réel ! disponibles au format PDF sur le site de la section www.onham.com La Brocante de La Louvière **13**  Petite visite de la grande brocante belge grâce à 4DJP Pour recevoir NMRevue en format PDF, par E-mail, ou pour vous désinscrire, Spoutnik 16 rendez-vous sur : www.onham.com Et des photos inédites pour ne pas faire comme tout le monde REDACTION ET EDITION Bon plan pour une verticale nomade 17 **Guv MARCHAL ON5FM**  Pour que votre antenne de vacances soit rayonnante Av du CAMP 73 B5100 JAMBES Adaptation de l'émetteur à la charge  $20$ Tél + FAX: 081/30.75.03 Coupleurs and  $C^{\circ}$  pour sortir le dernier mW de votre TX E-mail: NMRevue@uba.be Packet radio: Chez nos confrères 24 ON5FM@ON0CK Une nouvelle rubrique : analyse des journaux des autres sections **DISTRIBUTION**  $HELP$ !!! 25 E-mail : par abonnement à l'E-adresse indiquée plus haut. Les jeux de NMRevue 25 Papier : distribution lors des réunions (10 Le composant mystère d'octobre 26 exemplaires) pour ceux qui n'ont aucun accès Internet. L'acronyme 26 Anciens numéros papier : chez LCR Le dépannage 26 (ON4KIW) Rue de Coquelet à Bouges. La panne d'octobre 26 ARTICLES POUR PUBLICATIONS Le projet de section 27 A envoyer par E-mail si possible, à Il avance… l'adresse du rédacteur, au moins 2 semaines avant la date de la réunion de L'Agenda 30 la section. La publication dépend de l'état d'avancement de la mise en page et des Contests du mois de novembre 32 sujets à publier Les annonces de brocantes 33 PETITES ANNONCES Encore une nouvelle rubrique Gratuites. A envoyer par E-mail, papier ou FAX à l'adresse du rédacteur, 2 semaines HI 34 avant la date de la réunion de la section. PETITES ANNONCES 34

# DANS LA SECTION

#### La prochaine réunion

Elle aura lieu le samedi 04 novembre 2007 dans notre local habituel, à la Maison des jeunes de Jambes. A l'ordre du jour : nouveau local, projet de section, divers.

### A propos de notre local

Nous vous en avons déjà parlé : nous devions quitter notre local pour la fin octobre. Une équipe a été mise sur pied (de guerre, HI) et le noyau principal est constitué de ON5PT, ON6TB et ON5FM. Le but est simple: alerter les relation politiques et trouver un nouveau local répondant bien à nos besoins. Elle s'est mise en chasse dès juin afin de dénicher l'oiseau rare. D'autres OM comme Roger et Béatrice ont donné un coup de main appréciable. Lorsque les différentes possibilités ont été localisées, elles ont été soumises à l'autorité de tutelle. Deux se sont dégagées : Terra Nova et l'ancienne Poste de Champion.

Terra Nova : bien que comportant quelques petits inconvénients d'ordre pratique, c'est le site qui convenait le mieux.

Malheureusement, un écueil insurmontable s'est présenté : ce local était situé dans le grenier et il n'était pas possible de le faire répondre aux normes de sécurité incendie ; à moins d'engager des travaux à grands frais et, cela, la commune n'en a pas les moyens actuellement.

Pour la Poste de Champion, elle est située dans la cours de l'ancienne école communale qui est maintenant dévolue à La Maison des Jeunes de Champion. Nous y somme sincèrement les bienvenus mais il y aura deux problèmes : pour le shack, le seul local qui nous conviendrait est convoité par d'autres services à titre permanent comme nous. Pour la salle de réunion, nous pourrions être amené à devoir changer la date de nos réunions car elle devrait servir pour les jeunes de la MJ. Celles dont elle dispose actuellement pour ses activités sont trop petits et de nouvelles vont encore être créées. Nous avons étés amenés à entrer en contact avec le Président du Comité de la Maison de jeunes de Jambes, Mr Laloux, pour avoir l'autorisation d'y continuer nos réunions jusqu'à la fin de cette année. Cela s'est soldé par divers échanges de vue et une réunion à la MJJ. Après discussion et échanges d'arguments, nous pouvons y rester mais nous perdons notre shack. Mais après un brainstorming assez dense, Mr Laloux à trouvé une solution où les avantages surpasseraient les inconvénients.

En conclusion, il est très probable que nous resteront à la MJJ car - Nous y avons nos habitudes

- Nous ne devrons pas déménager
- nos armoires et autres meubles - L'endroit est particulièrement
- facile d'accès.
- Le shack actuel deviendrait une petite salle de réunion qui conviendra bien aux cours ON3 et autres réunions en petit comité.
- Notre matériel sera encore plus en sécurité.

Il y a encore des réunions à organiser et du courrier à échanger pour finaliser cela mais dans cette foulée, nous tenons à profiter de la mobilisation qui a été constituée auprès du politique pour un autre projet qui présente quelques ambitions. Nous en parlerons à la réunion qui vient.

#### Les nouvelles des ON3

Et encore une bonne nouvelle Trois des participants aux derniers cours pour la licence de base ont brillamment réussi l'examen ON3. Si nos infos sont exactes, il s'agit de MORAY Stéphane, GOFFAUX Eric et DANGOISSE Alain. Félicitations à eux et bienvenue dans notre hobby. Certains d'entre eux devraient être présents à la prochaine réunion.

# RÉUNION DE SECTION NMR, 6-10-2007

#### Présents : ON3SA, DGI ON4MBN, WP, NY, DJP, YR, ZS ON5FM, PT, HQ, WB, FD, GW, CG, QI ON6VZ, LF, LA, YH ON7E, SI, ON8DG

- Comme il se doit, le CM ouvre la réunion, mais cette fois avec un point d'interrogation dans le phylactère au-dessus de la tête… Serait-ce notre dernière réunion dans les locaux de Jambes ? Pas sûr… L'année va sans doute s'y achever. Par la suite, Champion semble être une bonne option : hauteur des lieux, sécurité de l'endroit, accès,… A suivre !
- Le JOTA : quid ? Guy a malheureusement oublié d'emporter les détails pratiques… Ce serait comme d'habitude chez les scouts marins de Jambes.
- Le souper de section. ON3CVF, professeur dans une école hôtelière, pourrait s'en charger, avec ses élèves.
- En vrac : le projet de section (ça progresse), le réseau d'urgence (rien d'urgent), l'AGRAN (le dossier B Beam revu par 5PT), le SPRAT (voir http://www.interalia.plus.com/q\_spind.htm), quelques commentaires sur la brocante de La Louvière.
- ON6VZ nous partage son vécu avec VISTA et son anti-virus Kaspersky interdisant l'impression de page WEB.
- Patrick, ON4NY nous montre sa réalisation Softrock V6.2. ou l'essor du « Software Defined Radio »… Il y reviendra plus longuement lors d'une prochaine réunion. Le prix est extrêmement compétitif pour des résultats impressionnants. Réalisation enthousiasmante, au dire de son auteur, où « l'on voit ce que l'on entend » (avec WINRAD, d'accord).

- Didier, ON6YH, nous montre une autre boite à Pandore… A raccorder à un transceiver autorisant les commandes logiques, équipée d'une liaison USB, elle a tout ce qu'il faut, et ou il faut, pour se substituer intelligemment à une carte son. Contacter son possesseur pour les détails…

Bref des techniques modernes à approfondir. Mais les classiques demeurent. Et 5FD, dépositaire « d'une montagne d'alim' à découpage » (sic), serait heureux de pouvoir se dépatouiller quelque peu.

Bonnes 73,

Yves – ON5WB.

### NOUVELLES DE L'UBA

Ces nouvelles ont été prises sur le site de notre association : www.uba.be. Elles seront commentées lors de la prochaine réunion de la section.

#### **COLUMBUS** MAINTENANT EQUIPE D'ANTENNES RADIO **AMATFUR**

(20 octobre 2007, jd, trad be) Les dés sont jetés. Le projet d'antennes ARISS pour le module spatial Columbus approche de l'heure de vérité. Les antennes sont montées sur le module spatial, module qui sera accouplé fin de cette année ou, début de l'année prochaine à l'ISS. Déjà en 2005, l'UBA à la demande de Gaston, ON4WF, président d'ARISS (Amateur Radio in Space Station ) avait déjà lancé un appel pour la collecte de fonds auprès des radioamateurs européens, des associations radioamateurs, des

organisations et autres instances pour la réalisation de ce projet. Pour ce, l'UBA mais aussi les différents donateurs qui ont contribué à ce projet (cliquez ici pour voir la liste des dons) sont ici chaleureusement remerciés. Il est évident que notre petit pays a joué un rôle prédominant pour l'aboutissement de ce projet dont nous pouvons être fiers.

Un grand bravo tout spécial à l'attention de Gaston, ON4WF, le mentor de ce projet.

Lisez la suite sur le website d'Ariss.

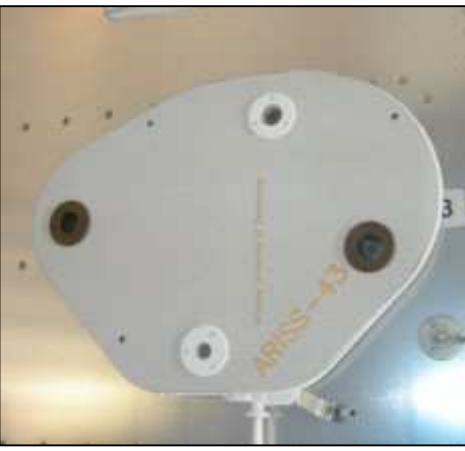

Photo : Un des panneaux monté à l'identique sur le module spatial.

Ces news et plus encore sur : www.uba.be

Ce bulletin ARISS relate l'installation des antennes OM sur la station spaciale. Un appel international aux dons adressé aux OM avait permis de réunir les fonds nécessaires. La section y a participé

#### October 20, 2007 ARISS ANTENNAS INSTALLED ON **COLUMBUS**

.

A few days ago, two ARISS antennas have been installed on the European Space Laboratory Columbus. The module will be delivered to the International Space Station by a nearby Shuttle mission. From the beginning, there will be Amateur Radio antennas on the European segment of the ISS. All this started five years ago, when the ARISS-Europe chairman took the initiative to submit a request for amateur radio facilities on the Columbus module to Mr Jörg Feustel-Büechl, ESA Director of Manned Spaceflight and Microgravity:

"The ARISS international working group provides the many organizational and operational services needed to insure successful educational school contacts. All these activities are offered, free of charge, by volunteering amateur radio operators of the different countries involved.

ARISS, especially the European team, wishes to gain access to the

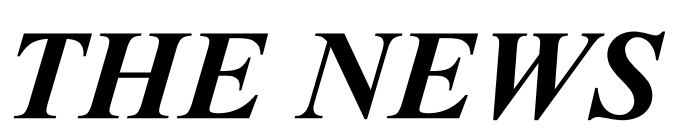

Columbus module. An amateur radio station on European territory in space would considerably enhance amateur radio research in Europe and contribute to orient talented students to space related careers. Considering the freely offered expertise of the volunteering amateurs involved in such a project, the return ratio would be most favourable. No amateur radio activity is possible without access to one or more antennas affixed outside the module. This involves the disposal of coaxial feedthroughs to access the antennas".

Following this request, the Columbus management convened a meeting at the EADS offices in

Bremen, Germany. EADS is the main contractor for the Columbus project. This meeting took place<br>February  $19^{th}$ , 2003 with February  $19<sup>th</sup>$ , 2003 with representatives of ESA, EADS and ARISS. ARISS was represented by Gaston Bertels, ON4WF, ARISS-Europe chairman, and Danny Orban, ON4AOD, developer of patch antennas. When asked where we would like to have the antennas installed, we said "On the nadir of Columbus, facing the Earth". Impossible: Columbus will fly in a Shuttle bay and not enough room is left for antennas. "But what about patch antennas?" That seemed feasible, but the weight should be very low. Finally, it was agreed to work on UHF, L-band and S-band antennas, VHF being too large to accommodate on the Meteorite Debris Panels (MDP) which protect Columbus' hull. Another issue was how to get coaxial feed lines from inside Columbus to the nadir. No feedthroughs existed. Finally, ESA's management decided to install an eightfold feedthrough fixture on the port cone of Columbus and to support the cost. An element of the cone was dismounted and sent to Alenia Spazio in Italy, where the fixture was installed.

Also in 2003, Danny Orban ON4AOD submitted plans for VHF, UHF, L-band and S-band antennas. December 2003, the VHF patch antenna was abandoned, being too large and too heavy. In 2004 Danny, who was very busy developing his<br>microwave business overseas microwave business overseas wished to be discharged of his task. Dr Pawel Kabacik, Assistant Professor at the Institute of Telecommunications and Acoustics of Wroclaw University of Technology in Poland, who had developed the patch antennas for the SSETI project, accepted the development of the ARISS antennas. Meanwhile an agreement was reached between ESA and ARISS: ARISS was to support the cost of the antennas development and manufacturing as well as 50.000 euro of the installation cost. ESA was willing to support the remainder of the installation cost, estimated well over  $100.000$  euro. Consequently, a funding campaign was launched by ARISS-Europe,

gathering donations for the Columbus project.

June  $25<sup>th</sup>$ ,  $2005$  a contract was signed between Wroclaw University and UBA, the Belgian Royal Amateur Radio Society, bearing development and construction of combined L/Sband patch antennas. UHF was abandoned by lack of funding. The University was to build two flight antennas, two spare antennas and an engineering antenna. Indeed, ESA/EADS had decided to install two identical antennas on two different Meteorite Debris Panels. If one panel was to be removed in space for inspection, that antenna would probably be lost. The contract amounted to 47.000 euro. The UBA would pay the bill and recover the expense with donations gathered by AMSAT Belgium.

July  $19^{th}$ ,  $2005$  a meeting was convened at ESTEC, Noordwijk in the Netherlands, where ESA, EADS, Alenia Spazio, Pawel Kabacik and Gaston Bertels finalized and signed an Interface Control Document detailing the tasks of each party involved.

November  $17<sup>th</sup>$ , 2005 and December  $15<sup>th</sup>$ , 2005 meetings were convened at EADS, Bremen. Oliver Amend, DG6BCE represented ARISS. Pawel Kabacik presented the L/S-band engineering model ARISS 1. Two coaxial cables had been installed between the feedthroughs on the port cone and the MDP's on the nadir. Meanwhile, ESA had accepted to support the installation cost totally, for ARISS had not been able to collect enough donations to cover their part. Early in 2006, five L/Sband antennas were manufactured: ARISS 21-22-23-24-25.

June  $12^{th}$ , 2006 AMSAT Belgium signed a contract with Wroclaw University for qualification tests (3.000 euro). The mechanical vibration tests were very severe (49G at 2kHz) with regard to extreme acoustical vibrations produced by the Shuttle boosters during launch. The antennas failed. March 15<sup>th</sup>, 2007 UBA signed a contract with Wroclaw University (18.000 euro) for the development and manufacturing of modified L/Sband antennas: ARISS 31-32-33-34- 35. One of these antennas, ARISS 31, was exposed in the Exhibition Ham Radio a European Resource set up in the European Parliament, Brussels by the EUROCOM working group of the International Amateur Radio Union. The antennas were successfully submitted to vibrations tests, but failed thermal/vacuum tests (several cycles  $-100\degree C$  / + 120 $\degree C$  in vacuum chamber).

August  $14<sup>th</sup>$ , 2007 UBA signed an Annex to the Wroclaw contract (additional 18.000 euro) for the development and manufacturing of 2 flight antennas and 1 qualification antenna with different materials.

September  $25<sup>th</sup>$ , 2007 ARISS 41-42-43 antennas were successfully submitted to vibrations tests in Germany and ESA decided installation on Columbus.

October  $9<sup>th</sup>$  and  $10<sup>th</sup>$ , 2007 ARISS 41 and ARISS 43 were installed on Columbus in the high bay of the Kennedy Space Center. October 12<sup>th</sup> the electrical properties of cables and antennas have been tested and validated.

In the week of October 15, qualification antenna ARISS 42 was successfully submitted to thermal tests in vacuum chamber in the Netherlands.

ARISS 42 will also be submitted to detailed efficiency tests to determine the precise electromagnetic characteristics of the antennas.

Since September 2005, the Columbus working group has met 17 times per teleconference. These meetings will now intensify in order to finalize the project for the onboard ARISS equipment. The intention is to build a wideband transponder, L-band uplink, S-band downlink. Moreover, digital ATV is also thought of. Anyway, among many other aspects, equipment volume, weight, power consumption and heat budget are to be discussed with ESA and EADS.

We are very grateful to Mr Bernardo Patti, ESA's Columbus project manager, as well as to ESA's Education Programme leaders Sylvie Ijsselstein and formerly Elena Grifoni, who supported the ARISS project. Many thanks also to the ESA, EADS and Alenia engineers for their efficient guidance. Special thanks and congratulations to Dr Pawel Kabacik and his team who

developed the ARISS antennas and used Polish research funds for this purpose.

Not all the bills are paid. The funding campaign continues.

#### 73

Gaston Bertels – ON4WF ARISS-Europe chairman http://www.ariss-eu.org

PS : Pictures and movies of ARISS antennas installation on Columbus are now available at : http://www.arisseu.org/columbus.htm

#### Création d'un forum OM

je viens de créer un forum pour radioamateurs ; c.a.d comment devenir ON3 ou aller suivre des cours, comment devenir ON4-5-6 etc. Si vous avez une idée pour une rubrique qui vous semble<br>intéressante veuillez me le intéressante veuillez me le communiquer. J'ai besoin de quelqu'un qui voudrait m'aider un peu. Je pense pour cela aux gens qui sont doués en construction, réparation, etc. et aussi de l'expérience au niveau Harec tel que les questions relatives à :

http://radioamateurisme.forumperso. com et cliquez sur "votre 1forum". Attention inscription est demandée bien sûr (vous inscrire avec votre indicatif est le plus simple). Veuillez passer le message a vos amis radioamateurs, futurs radioamateurs, etc.

Je pourrais faire des news letters du forum, mais je réfléchis au sujet.

Merci de votre collaboration..

PS/ LES BRICOLEURS et Inventeurs : une rubrique est faite pour vous. Vous pouvez déposer vos créations. Evitez les copier-coller d'autre sites. Merci Duchateau Luc Chaussée de liège 62 4540 Ampsin

Tel: 0032/85.71.36.06 GSM: 0032/498.65.28.05

Msn: on5dl@hotmail.com (no emails please)

http://www.freewebs.com/on5dl

Qsl manager section uba huy

#### La Conférence mondiale des radiocommunications s'ouvre à Genève

La Conférence mondiale des radiocommunications s'est ouverte le 22 octobre 2007 à Genève pour examiner l'utilisation à l'échelle mondiale des fréquences radioélectriques et pour répondre à la demande mondiale de spectre qui est stimulée par les progrès technologiques rapides et l'essor du secteur des technologies de l'information et de la communication.

La Conférence mondiale des radiocommunications, dont la dernière édition remonte à l'été 2003, est l'organe international chargé de réviser le Règlement des radiocommunications, traité international régissant l'utilisation du spectre des fréquences radioélectriques et des orbites de satellites.

La CMR-07 se tiendra jusqu'au 16 novembre. Plus de 1500 délégués étaient présents à l'ouverture de la Conférence. Plus de 3000 participants venus du monde entier devraient assister à cette Conférence qui se tient au Centre international de conférences de Genève.

Son ordre du jour comprend une trentaine de points relatifs à la quasitotalité des services et applications des radiocommunications de Terre et spatiales.

Les questions qui seront débattues et examinées au cours de la CMR-07 reflètent les besoins urgents en matière de spectre et de réglementation pour les diverses applications et les divers services hertziens ·

- Nouvelles fonctionnalités des systèmes, composantes et aspects connexes des systèmes hertziens large bande et de troisième génération

- Accès au spectre pour la fourniture de systèmes de télémesure aéronautique et de télécommande, compte tenu de la complexité

croissante de la conception des aéronefs et du raccourcissement des délais pour leur construction;

- Gestion de la ressource MID (chiffres d'identification maritime) au format de numérotage MMSI (identités du service mobile maritime)
- Nécessité urgente d'une harmonisation mondiale des besoins des utilisateurs et de l'utilisation du spectre pour les reportages d'actualités par satellite
- Procédures de mise en oeuvre des services de télévision haute définition
- Révision des procédures réglementaires applicables aux services par satellite, y compris le Plan pour le service fixe par satellite qui fournit les ressources spectre/orbite pour les Etats membres de l'UIT

Pour de plus amples informations, veuillez consulter ici : http://www.itu.int/ITU-R/index.asp?category=conferences& link=wrc-07&lang=fr Page d'accueil UIT : http://www.itu.int/home/indexfr.html

Cet annonce nous est arrivée après l'évenement. Néanmoins, elle comporte des information intéressantes. Les fréquences sur lesquelles émettait Soyouz ont aussi été diffusées mais si c'est légal en France, chez nous ce ne l'est pas.

#### Fwd: passages ISS

Le vaisseau Soyouz emportant l'équipage 16 s'arrime à l'ISS cet après midi à 16h52 (heure française), ouverture du SAS prévue à 18h20. Evènement retransmis sur NAsa-TV à partir de 16h

http://www.nasa.gov/55644main\_N ASATV\_Windows.asx Joseph / F6ICS

--------------------------- Veuillez trouver a cette adresse la video du Soyouz qui s'accroche a ISS. fabuleux !

Fichier pour ceux qui n'ont pas vu cela en direct :

http://f6kup.free.fr/Soyouz.avi HL/F4AAR

Trannsmis par ON4ZI

# INFOR **MA**

#### Le chiffre 188 ...dollars.

C'est ce que devrait finalement coûter, selon l'association OLPC (One Laptop Per Child) son portable XO, dont la production de masse commencera cet automne. Pour un projet qui avait reçu le surnom de " 100 \$ laptop ", c'est évidemment un peu gênant, mais le prix symbolique de cent dollars reste l'objectif … long terme.

Divers gouvernements, qui doivent se charger de la distribution des ordinateurs aux enfants, se seraient  $d, j...$ engagé à acheter des XO, pour un total de 3 millions de machines.

par Nicolas Roelens & Benoit Le Long.

Transmis par Rene ON6RO, ON0BEL @ ON0BEL.#LG.BEL.EU

#### Problème de lecture avec les nouveaux fichiers qui ont l'extension "docx"/suite office 2007

Le format docx est la nouvelle extension des documents Word 2007, que l'on trouve dans la suite Office 2007. Or pour ceux qui ne possèdent pas encore la suite office 2007, et nous sommes nombreux, ces nouveaux fichiers nous posent un problème de lecture.

Pour lire ces fichiers tout de même, il existe différents moyens :

Solution n°1. Vous pouvez demander à la personne qui vous envoie le document au format en .docx d'enregistrer ses documents au format « .doc ». L'option est disponible au moment de l'enregistrement dans Word 2007... .

Solution n°2. Si vous possédez la suite office de 2003, il existe un convertisseur pour lire le format docx. Vous le trouverez à l'adresse :

www.microsoft.com/canada/fr/office/preview/beta/conve rter.mspx#EPD. Cet utilitaire permet aussi de lire les fichiers Excel et PowerPoint enregistrés avec Office 2007 (format xlsx et pptx). Seul impératif : posséder Windows XP avec le SP2.

Solution n°3. Il est possible de lire tout de même le contenu d'un fichier au format docx. Il suffit de le "renommer" (bouton droit de la souris...renommer...) avec l'extension « .zip » (à la place de « .docx ») et de l'ouvrir avec Winzip ou tout autre logiciel de décompression. Vous accédez alors à tous les fichiers (une image, par exemple) qui composent ce document Word.

Trouvé sur http://bricolons.ch

#### HP Journal

La célèbre firme Hewlett-Packard a édité de 1949 à 1998

un journal technique mensuel orienté, évidemment, vers les produits de la marque. Il contenait des études parfois très pointues et constitue une excellente source de documentation pour les chercheurs.

Tous les numéros sont disponibles sans formalité sur Internet à cet URL :

http://www.hpl.hp.com/hpjournal/pdfs/IssuePDFs/hpjind ex.html

Un exemple d'article : dans le numéro de septembre 1970: Measuring Q - Easier and Faster...thirty-five years later, Q measurements become easier, with greater Q range and over wider bands, by Shiro Kito and Kelichi Hasegawa, pg 10-16

Vous y apprendrez tout ce qu'il faut savoir sur la théorie, la pratique et les techniques de mesure du Q des bobinages. On ne donne quand même pas les schémas des appareils mais le principe en est très bien et très complètement décrit. En fait, après lecture, il serait assez facile pour un OM expérimenté de construire un Q-mètre performant.

ON5FM

#### Modes d'emploi, manuels de l'utilisateur, etc

Nous avons parfois beaucoup de mal à dénicher un manuel pour un appareil ancien ; surtout en français. S'il existe, vous le trouverez à cet URL : http://mesnotices.fr

#### Kits de Phishing...

Des KITS de PHISHING en libre service pour une poignée de dollars.

Symantec publie son rapport semestriel sur le cybercrime. L'éditeur y relate la percée des "Kits de Phishing" pour pirater des comptes en quelques clics. Comptes bancaires, mot de passe, identités complètes, numéro de sécurité sociale.... tout se monnaye. Plus besoin de super compétences en informatique pour pirater des comptes bancaires.

Grâce à l'inventivité sans limite de cybercrimels, les escrots en herbe ont maintenant le travail mâché grâce aux kits de phishing. Comme le décrit Symantec dans son dernier rapport sur la sécurité en ligne, ces scripts facilitent la mise en ligne de site internet frauduleux, calqués sur des sites légitimes. Ensuite, ils gèrent l'envoi massif de courriels incitant les internautes à ce connecter aux fausses pages, afin de récupérer le plus de coordonnées.

D'après le spécialiste de la sécurité, les trois kits les plus populaires seraient à l'origine de 42% des attaques de phishing détectées au cours du premier semestre 2007,

certains permettent même de créer plusieurs sites sur un même ordinateur piraté. Ces kits de phishing ne sont qu'un des nombreux outils mis à disposition des pirates sur internet.

Dans son rapport, Symantec dresse une liste des données les plus demandées. Les numéros de carte de crédit, par exemple, se facturant entre 0,5 et 5 dollars pièce. Les coordonnées bancaires entre 30 et 400 dollars. Les mots de passe de courriel entre 1 et 350 dollars. Les identités complètes entre 10 et 150 dollars. Et les numéros de sécurité social entre 2 et 10 dollars.

A ce titre, les sites de réseau sociaux ou d'emploi, qui stockent de telles données, seraient particulièrement menacés, soit par phishing, soit par des attaques directes. Cet été, des centaines de milliers d'utilisateurs de Monster, piégés par un courriel frauduleux ont subi un vol massif de leurs coordonnées. Au final, sans fournir toutefois de chiffre précise, Symantec estime que l'industrie du cybercrime est désormais multimillardaire. Les pirates jadis motivés par la gloire, ont définitivement laissé place à des organisations structurées qui visent le profit. Si le phénomène touche la France, l'ampleur de la menace doit toutefois y être nuancée. D'après Symantec, 5% des bots, ces ordinateurs infectés et aux mains des pirates, y ont été détectés au cours du premier semestre, contre 29% en Chine

et 13% aux Etats-Unis. De même, la France ne représente que 1% de l'économie du cybercrime, contre 64% pour les Etats-Unis, et ce classe sixième des pays hébergeant le plus de sites de phishing.

par Expansion.com.

Rene, ON0BEL @ ON0BEL.#LG.BEL.EU

#### Vous documenter sur les oscilloscopes ?

Voici un site Internet consacré aux oscilloscopes et accessoires de réalisation perso :

http://www.discovercircuits.com/O/oscilloscopes.htm

Vous y trouverez de nombreux schémas et autres documents relatifs au sujet

#### La téléphonie mobile gratuite

Ce n'est pas de la radio ? Et bien si, en quelque sorte et comme avec la CB dans le temps, cela pourrait éveiller de l'intérêt pour notre hobby chez les ''téléphoneurs'' car à force de chercher des bornes WiFi, ils pourraient bien avoir envie de chasser plus loin…

Nous payons les communications au prix fort avec ce fichu GSM. Pourtant, tout le monde n'est pas logé à la même enseigne que nous. Lisez ce qui suit, cela arrivera chez nous un jour et les multinationales qui nous ponctionnent joyeusement pourraient bien connaître des moments moins florissants…

#### Skype lance son téléphone mobile

LONDRES - Dans la plus grande discrétion, l'opérateur

britannique «3» et Skype, le géant du VoIP, préparent téléphone mobile pour la fin de l'année.

Malgré le peu d'informations lâchées pour le moment, on sait que le précieux appareil sera capable de se connecter directement sur les réseaux WiFi ouverts, permettant ainsi aux utilisateurs de téléphoner gratuitement via le service offert par Skype.

Cette offre devrait représenter une concurrence sévère pour les grands opérateurs. Les appels vers l'étranger devraient être facturés à moindre coût, quant aux coups de fil locaux, ils seraient, eux, entièrement gratuits. L'offre de Skype devrait être très concurrentielle.

#### Déjà un service téléphonie mobile gratuit en GB

BLYK, un service de téléphonie mobile gratuite en Grande Bretagne a été lancé l'année passée. Il a connu quelques problèmes avec les MMS

#### Le WiFi gratuit à Paris

La ville de Paris installe des dizaines de bornes WiFi à accès gratuits dans les lieux publics. On pourra s'y connecter avec un PC mais aussi avec un de ces nouveaux GSM compatibles WiFi. Ces bornes seront placées dans des endroits fort fréquentés comme les parcs, les jardins d'enfants, les gares, les squares, etc. Et la téléphonie via un des providers comme Skype sera évidemment possible à très bas prix. A ce sujet, il existe déjà (au moins-) un logiciel pour pocket PC permettant de l'utiliser en GSM via WiFi. Suffit d'avoir un point de connexion.

#### MySpace lance un '' free mobile service''

http://pocketpcwire.com/nl?14143

MySpace a tiré une nouvelle salve dans la bataille pour la suprématie dans le social network avec une version mobile de son website. MySpace va donner l'accès gratuit aux utilisateurs résidant aux USA. Pour être rentable, il compte sur la publicité : une 'bannière'' et un texte publicitaire sera envoyé à chaque visiteur.

#### A quand la phonie WiFi OM ?

Oui, pourquoi pas faire des serveurs WiFi où l'ont pourrait se connecter avec un GSM en phonie ou un Pocket PC dans tous les modes et être relié à Echolink ? Il semblerait que plusieurs OM aux USA et ailleurs soient en train de plancher sur le sujet. C'est là que la téléphonie rejoint le plus la radio…

#### Vieux virus, mais encore fringant!

En Allemagne et au Danemark, de nouveaux propriétaires d'ordinateur ont eu toute une surprise. De 10 000 à 100 000 ordinateurs portables du fabricant allemand Medion ont été infectés par le virus secteur de démarrage Stoned Angelina avant d'être écoulés dans des succursales allemandes et danoises de la chaîne Aldi. Ce virus est apparu pour la première fois en 1994 et a été retiré de la liste des virus actifs en 2001. Il n'était pas très dangereux à l'époque, se contentant d'afficher des messages de légalisation de la marijuana. Puisque les portables ne sont pas munis d'un lecteur de disquettes, il n'y a pratiquement

TRUCS ET ASTUCES OM

aucune chance de contamination. Les portables en question sont vendus avec Windows Vista et anti-virus BullGuard préinstallés et l'antivirus fait son travail, signalant l'infection, mais est incapable de supprimer le virus. La société BullGuard a diffusé un outil permettant d'éliminer le virus.

Cet incident, plus cocasse qu'alarmant, souligne toutefois le fait que les virus ne meurent véritablement jamais. Il suffit d'insérer une vieille disquette dans un ordinateur pour voir ce qu'elle contient pour infecter un ordinateur récent avec un virus de l'âge de pierre informatique. Dans ce cas précis, Medion a entaché sa réputation, mais il n'y a pas eu d'autres conséquences. Il aurait pu s'agir, toutefois, d'un virus plus dévastateur et les conséquences auraient été beaucoup plus désastreuses.

Nicolas Racine. Communiqué par René, ON6RO @ ON0BEL

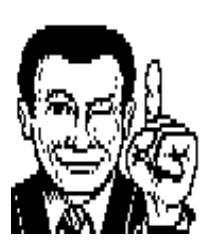

#### Truc AC/DC

Avec l'avènement des convertisseurs AC/DC de taille réduite, de nombreux appareils sont alimentés

par ce moyen. De manière pratique, on rassemble ces « transfos » sur un prolongateur à prises multiples et… si l'on doit retrouver qui est qui, c'est un jeu de piste dans le fouillis des cordons noirs !

Solution : le marquage. On peut évidemment utiliser des languettes d'étiquettes autocollantes pliées face collante sur face collante autour du câble. Pour bien faire, il faut écrire sur les deux faces, pas facile à retirer de la colle qui bave. Bref, pas joli-joli.

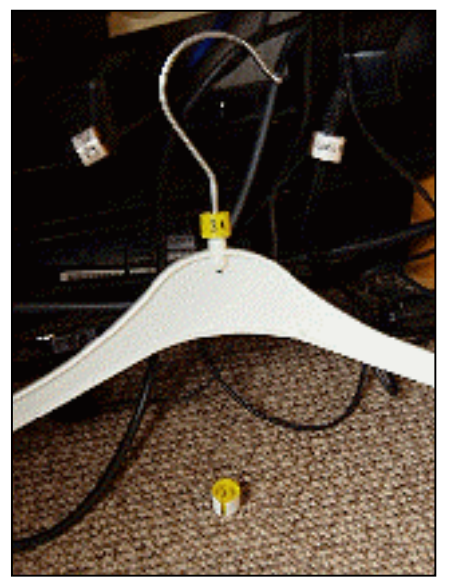

Alternative : exploiter les marqueurs de taille utilisés sur les portemanteau de vêtements en grande surfaces. Le cylindre fendu (pour se monter sur le crochet du portemanteau) augmente le diamètre. Il est dès lors aisé de marquer la languette sur la longueur de la circonférence et de clipser le tout sur le câble. (Si madame y consent, on peut même en collationner plusieurs et jouer avec les différentes couleurs de plastics)

C'est propre, c'est net, c'est amovible (sans laisser de trace !) et c'est même réutilisable !

Luc de ON4ZI

#### PC : ZOOMER avec la Molette de la Souris

Précédemment, nous vous montrions comment modifier la taille des caractères dans votre navigateur Web à l'aide des combinaisons CTRL + / CTRL ou via le menus.

Un aimable OM, nous a fait remarquer, qu'il existait une solution plus pratique : Il suffit de maintenir CTRL enfoncé, tout en faisant tourner la molette de la souris. Ceci fonctionne aussi bien sous Firefox que sous Internet Explorer, de même que dans de nombreuses applications telles

Acrobat Reader, Wordpad, Word, ou le programme de visualisation d'images de Windows XP.

Rene ON6RO, ON0BEL @ ON0BEL.#LG.BEL.EU

NDLR : cela fonctionne aussi avec Windows 2000 mais pas Win98

#### Envoi d'un attachement qui n'arrive pas

Il y a ou avait souvent des problèmes d'attachements avec MSN, Hotmail, belgacom.net et Skynet. Souvent aussi avec Telenet. Pour certains, c'est arrangé ; pour d'autres, c'est revenu. (C'est pour cette raison que dans le temps nous envoyions un mail d'annonce d'envoi de NMRevue). J'ai voulu envoyer un mail muni d'un attachment modéré (300KB) à Jean-Pol ON4DJP.

Son provider est Skynet. Il s'agissait de la copie d'un arrêté ministériel tout ce qu'il y a de plus officiel. Il était codé en PDF. Donc, pas de quoi mettre en danger le serveur. Pourtant, seul le mail est arrivé chez Jean-Pol, pas le fichier annexé. Re-essai, même résultat : il a été détruit à son arrivée chez Skynet : probablement par un anti-spam trop zélé. Pourtant, un fichier Acrobat ne présente aucun danger de malfaisance quelle qu'elle soit. Sauf s'il y a une seconde extention .exe, .scr ou autre. Dans ce cas, le .pdf fait partie du nom du fichier et n'est pas l'extension. Le but est d'amener à faire tourner un exécutable malfaisant par l'utilisateur.

Nous avons pris le taureau par les cornes et employé des moyens de pirates et c'est passé comme une fleur (un comble !). Voici comment : j'ai zippé le fichier PDF de

façon à ce qu'on n'en voie pas le contenu et j'ai renommé son extension en .jpg. Les anti-spams aiment bien les photos, même si le JPEG a présenté des dangers par le passé. A l'arrivée, Jean-Pol a remplacé le .jpg par .zip et le tour était joué !

ON5FM

Voici la deuxième édition de cette rubrique. Trois OM nous ont déjà envoyé leurs trucs. Et vous, avez-vous quelque chose à proposer ? Mettez cela sur un coin de papier de votre Outlook ou Eudora ou Pegasus ou autre et adressez-le à NMRevue via uba.be. Nous avons un petit peu de stock mais pas pour tenir jusqu'à la fin de l'année.

ON5FM rédacteur NMRevue

### QUE LA LUMIÈRE SOIT… SANS FIL

Des physiciens américains démontrent que le transport d'électricité sans fil et à bonne distance est possible grâce à un principe de physique fondamentale : la résonance magnétique nucléaire. Pouvoir enfin couper le cordon. Il n'y a rien de freudien dans cette revendication de chercheurs du MIT, aux Etats-Unis, seulement la volonté de se débarrasser des fils électriques qui encombrent nos bureaux et entravent notre mobilité, puisque tous les appareils portables ont encore besoin d'être branchés pour se recharger. L'équipe de Marin Soljacic et André Kurs ont réussi à transmettre un courant électrique sans fil, à bonne distance, grâce au phénomène de résonance magnétique nucléaire.

Après avoir théorisé et simulé sur ordinateur leur procédé l'année dernière, Soljacic et ses collègues sont passés à l'acte. Ils ont réussi à allumer une ampoule de 60 W à partir d'une source d'énergie située à plus de deux mètres, sans connexion physique entre les deux. De précédentes méthodes de transmission de l'électricité sans fil ont déjà été testées –l'idée est très ancienne- et certaines utilisent des radiations électromagnétiques. Cependant la déperdition est très élevée et le procédé inefficace.

Les physiciens du MIT ont préféré se passer des radiations et mettre à profit le principe de la résonance : deux objets qui ont la même fréquence de résonance peuvent échanger de l'énergie sans interagir avec d'autres objets environnants. L'exemple le plus connu de résonance est l'enfant sur sa balançoire : s'il donne des impulsions qui coïncident avec l'oscillation naturelle de la balançoire, l'énergie apportée par l'enfant va amplifier le mouvement de la balançoire.

Les chercheurs ont conçu deux aimants de cuivre dont les fréquences sont couplées. L'émetteur est relié à la source d'énergie, le récepteur à l'ampoule. Les objets placés entre les deux ne bloquent pas la transmission puisqu'ils n'ont pas la même fréquence, expliquent les chercheurs. Autre avantage : la résonance magnétique interagit très peu avec les organismes vivants, contrairement à un champ électrique.

Avec ce procédé, Marin Soljacic estime qu'un ordinateur portable peut fonctionner dans une pièce sans avoir besoin d'être branché. D'autres appareils pourraient également être rechargés sans fil : téléphones, baladeurs, etc.. Ces travaux sont publiés aujourd'hui dans l'édition électronique de la revue Science.

source: www.tu5ex.com

### LE TRANSCEIVER BITX-20

Nous en avons parlé à la dernière réunion : ce transceiver est fourni en kit. Il couvre la bande des 20m et a été étudié pour la phonie et les modes digitaux avec une puissance de sortie de 10W PEP. Les composants sont courants et facile à trouver.

Mais… est-ce bien intéressant ? Patrick ON4NY vous en a parlé et exposé ses kits achetés directement aux USA (RX SDR, DDS, fréquencemètre). Le \$ étant tellement bas que cela en devient diablement intéressant. De plus, les OM qui composent ces kits ont eu la géniale idée de donner le QSJ tout compris, même le transport.

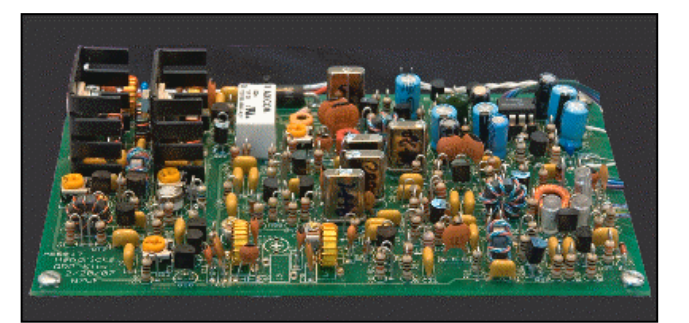

NMRevue n°45 octobre 2007

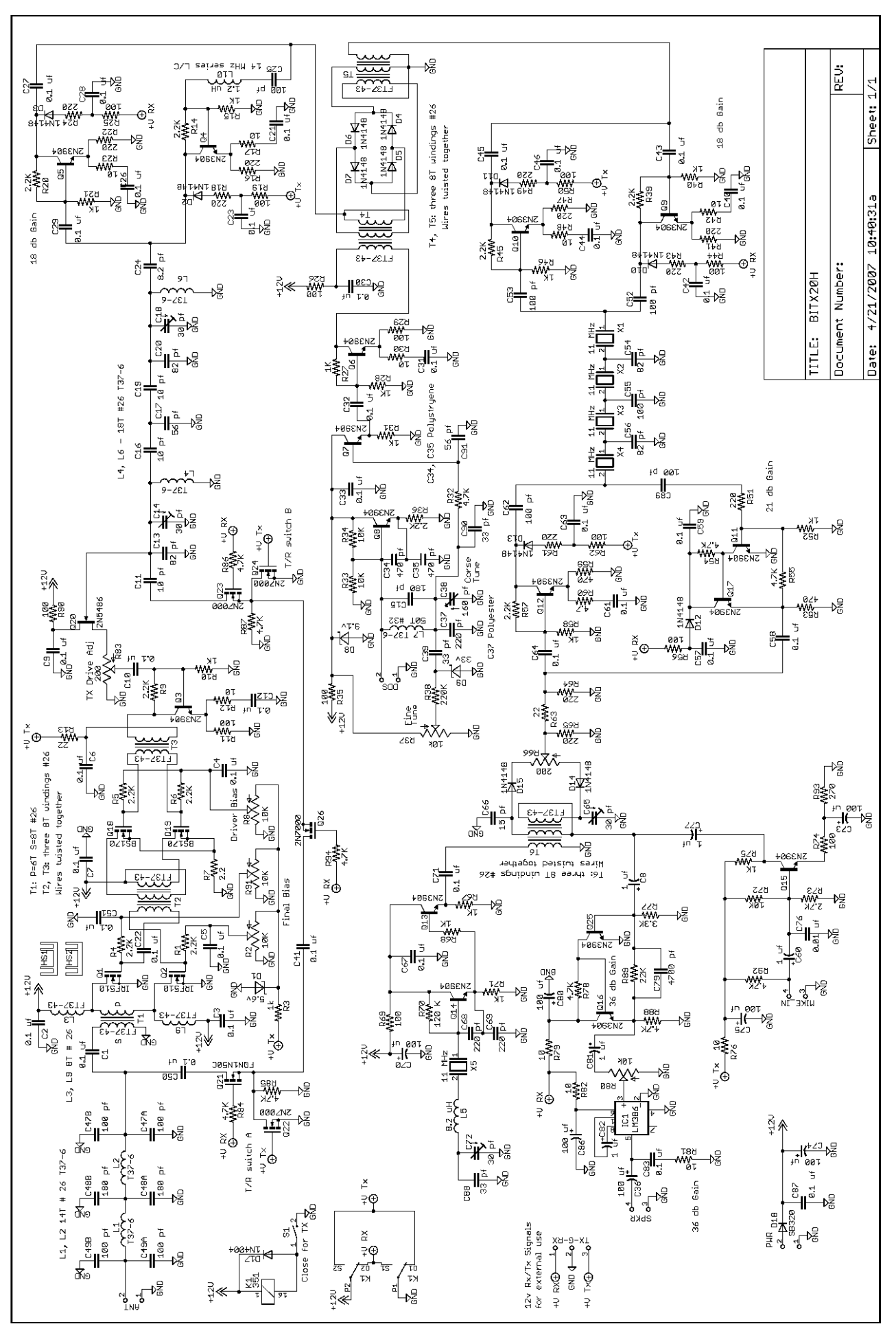

Et quand la somme ne dépasse pas 100€, il n'y a pas de frais d'importation. De plus, tout matériel OM est exempté de taxes d'importation à son entrée en Europe. Alors, combien ça coûte ? Et bien seulement \$83 (58€) rendu à votre domicile ! Payement par PayPal. Pour toute info, voyez ici :

http://www.qrpkits.com/bitx20a.html. Le site du designer de ce transceiver se trouve ici :

#### http://www.phonestack.com/farhan/bitx.html.

Vous trouverez toutes les infos. Attention : il est donné pour 6W mais Doug Hendriks l'a amélioré pour faire son kit.

Un journal de construction qui ressemble à un manuel a été créé également. Il se trouve ici : http://bitx20a.livejournal.com.

Un autre blog se trouve ici : http://arvevans.livejournal.com

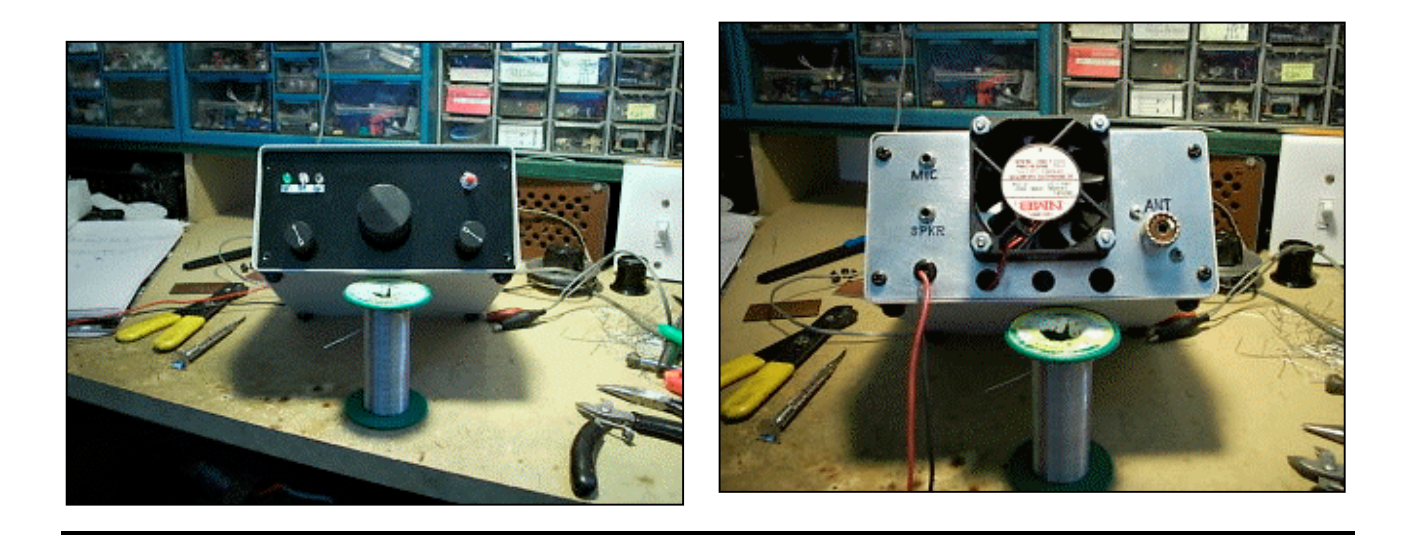

### RIG EXPERT

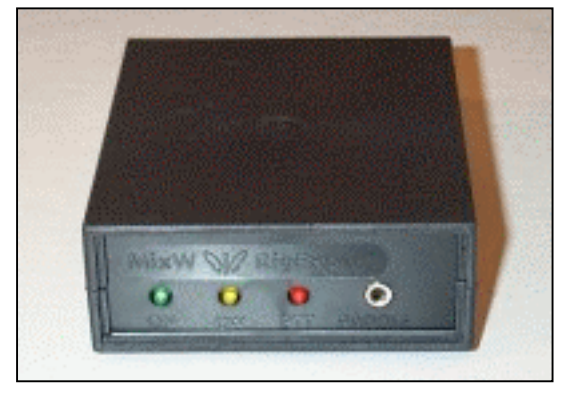

Voici une appréciation concernant le boîtier Rigexpert que j'utilise pour les modes digitaux, avec MIXW v2.18 Juste une sortie USB, avec le driver FTDI bien connu http://www.g4ilo.com/rigexpert.html

J'avais fait avant une interface RS232 et USB, au choix, pour piloter le TX en CAT, avec des optos, plus dessus des transfos 600/600 de modem pour la BF, mais décodage toujours par la carte son du PC. Ici tu as tout dans la boîte, chip carte son et microcontroleur Atmel je crois pour la logique, c'est cher mais tout est dedans, universel pour tous TX, et alimenté par le 5 V du PC.

#### Didier ON6YH

NDLR : Vous pourrez constater qu'il n'y a pas grandchose dans ce boîtier mais que les quelques composants multipattes sont, eux, très denses ! Ce qui justifie bien le prix. L'article cité par Didier est élogieux. Ne vous laissez pas impressionner par le QSJ : c'est celui d'un modem HF packet-radio et Pactor (un Kam p. ex.).

Mais maintenant, on n'utilise plus beaucoup de modems : les cartes-son sont là pour cela. Mais il faut encore en avoir une de très haute qualité et, là, ça atteint des sommets. Dans Rig-Expert, il y a une carte-son intégrée et elle est optimisée pour notre trafic. Elle peut, par exemple, être utilisée comme « voice-keyer » : vous enregistrez vos CQ dans un programme et vous le lancez comme vous voulez, automatiquement, comme une balise.

Autre avantage de cette carte : il n'y a pas 36 fils qui font la liaison avec le PC ; juste un câble USB vers le RigExpert. Là est reconstitué la RS232, toutes les sorties/entrées son et quelques accessoires. Le convertisseur USB-RS232 convient même pour un modem Baycom avec AGWPE ! Cela veut dire que ce convertisseur est un des rares à être complètement compatible avec nos softwares et nos hardwares. Au bout du compte, l'ensemble n'est pas plus cher qu'une très bonne carte son et un convertisseur RS232 Belkin (un des rares à fonctionner avec tout notre matos). Seulement, avec RigExpert, tout est en sécurité et parfaitement optimisé.

Et pour un avis fiable, vous pouvez faire confiance à 6YH

Les nanotubes en radio

L'avenir sera à la nano-radiocommunication !

La Radio 1000 fois plus petite qu'un cheveu humain : fini le fer à souder !

### LE GRAND RETOUR DES TUBES EN RADIOCOMMUNICATION !

#### ON4NY

Des scientifiques américains viennent de mettre au point une détectrice 1000 fois plus petite que le diamètre d'un cheveu humain et capable de démoduler les ondes radio en son audible.

Cette équipe de l'Université de Californie a pour la première fois révéler une recherche qui démontre l'utilisation d'un détecteur réalisé en nanotechnologie et fonctionnant comme un système de radio.

Composé de nanotubes de carbone de quelques atomes, cette radio est 1000 fois plus petite que les radios de la technologie actuelle.

Les chercheurs ont incorporés le détecteur nanoscopique dans un système radio complet et ont utilisés le système pour transmettre de la musique classique par ondes depuis un iPod vers un haut-parleur situé à plusieurs mètres de la source de musique.

Les détails complets de cette nouvelle découverte seront publiés dans le numéro du mois prochain de l'American Chemical Society's Nano Letters.

Bien que ne soit seulement réalisé pour l'instant en nanotubes un composant critique du système radio entier (le démodulateur), il est imaginable à l'avenir que tous les

autres composants de la chaîne puissent être en nanotechnologie, et de permettre ainsi la réalisation d'une radio complète en nanotechnologie.

Les applications d'une radio microscopique dans le monde réel sont évidemment très nombreuses, tant en médecine que dans les applications commerciales et chez les militaires. Reste le défi pour l'industrie de miniaturiser les autres composants tels que les sondes, l'alimentation d'énergie et des processeurs.

Ces découvertes et applications sont bien réelles et nous montrent quel sera l'avenir proche dans le domaine de la micro-électronique et plus particulièrement quelle sera l'orientation à donner à notre hobby.

Le nano fer à souder est à développer et je propose à Guy de lancer dès ce jour un grand concours accessible à tous les OM !

ON4NY Patrick Mertens Master en Sciences

### LA BROCANTE DE LA LOUVIÈRE

Cette brocante est la plus grande du pays et commence à se placer parmi les plus importantes d'Europe. Elle a eu un grand succès, comme d'habitude. Plusieurs OM de la section y ont tenu un stand et un assez fort pourcentage lui ont rendu visite.

Jean-Pol, ON4DJP avait eu la bonne idée de se faire accompagner de son appareil photo numérique et il a mitraillé les stands et tout ceux qui s'y trouvaient. Il en a fait un CD qui sera disponible à la section dès la prochaine réunion.

Il nous a autorisé à les reproduire ici. Voici donc les OM qu'il a croqué.

Ci-contre : une belle pile d'appareils de mesure

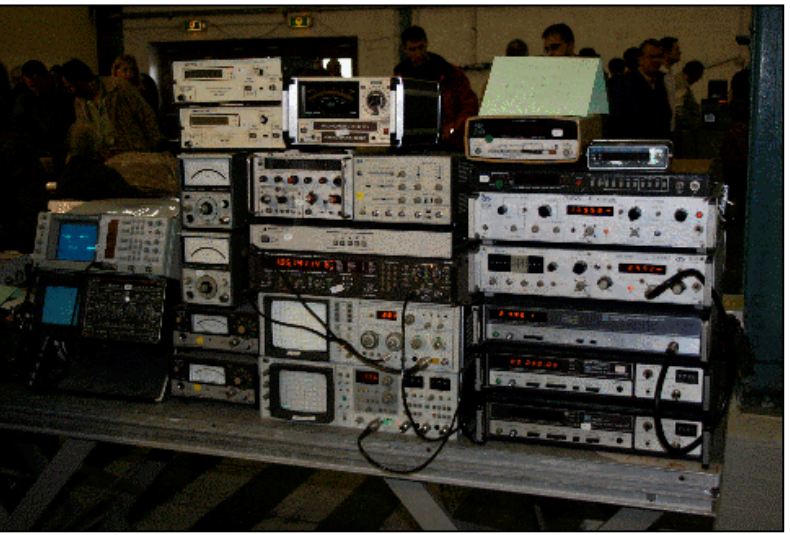

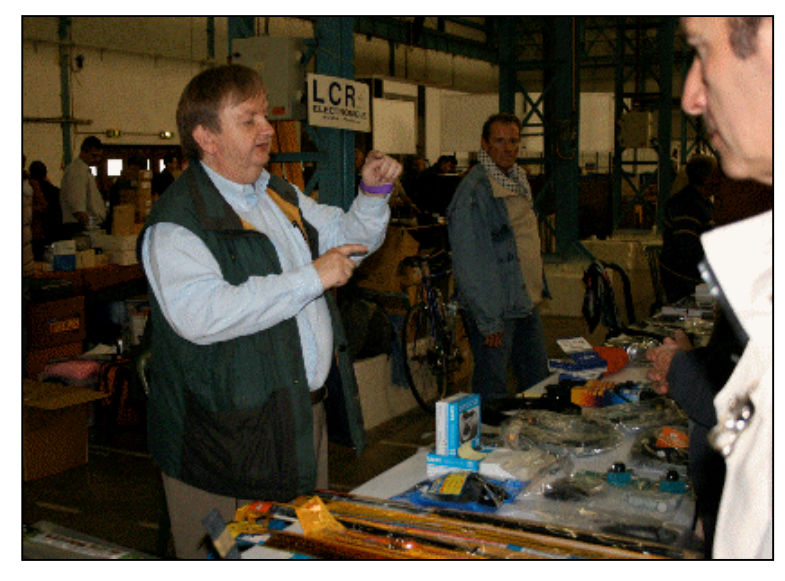

Non, Gérard 4KIW n'est pas pêcheur. Comme chaque année, il a commercialement bien défendu les couleurs de Namur. Son stand offrait un bel éventail de matériel où beaucoup se sont approvisionnés.

Comme tout le monde, il est muni d'un bracelet mauve. Non, cela en signfie pas que nous étions en ''all-inclusive'' à l'évêché !

Deux autres grands fidêles des brocantes : Roger<br>ON6VZ et Béatrice ON6VZ et Béatrice ON4MBN. Et Roger, à votre avis, que va-t-il dire, là ? HI

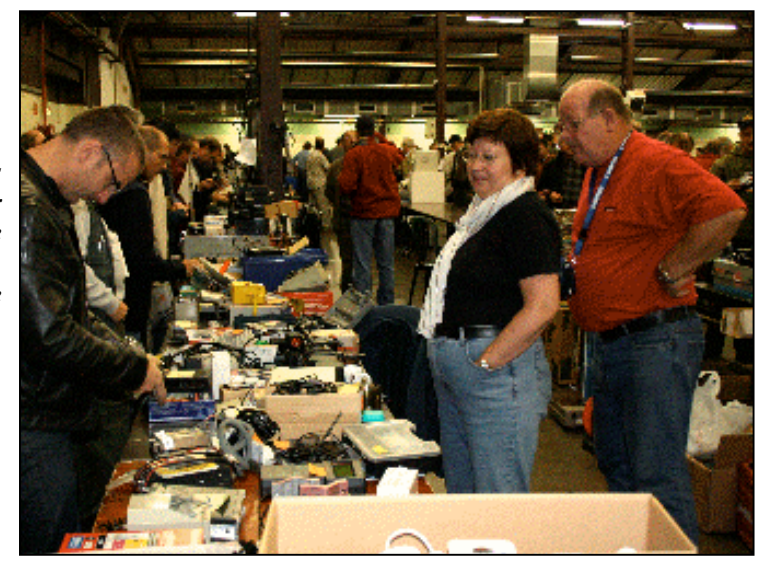

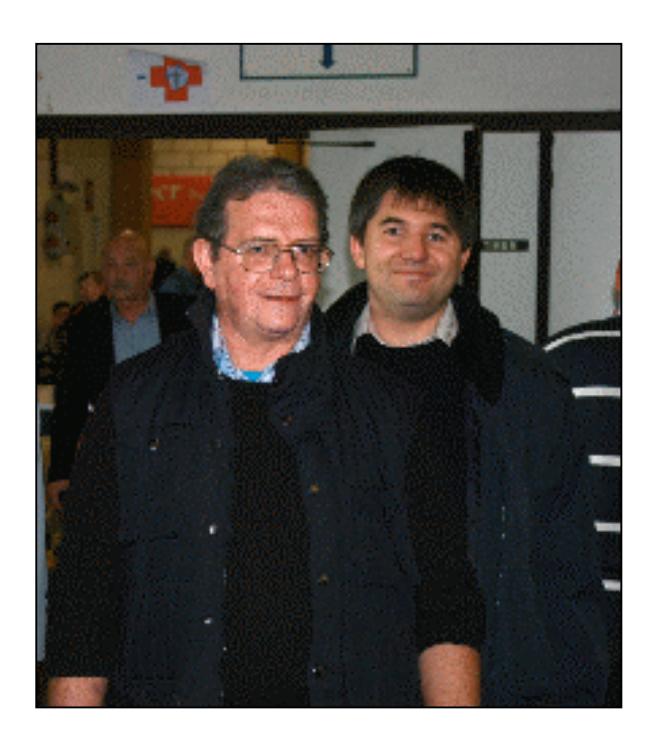

Didier 6YH et Bernard 4ZS, heureux d'être là. Nota : on peut le retrouver tous les premiers dimanche du mois à la bourse informatique de Huy

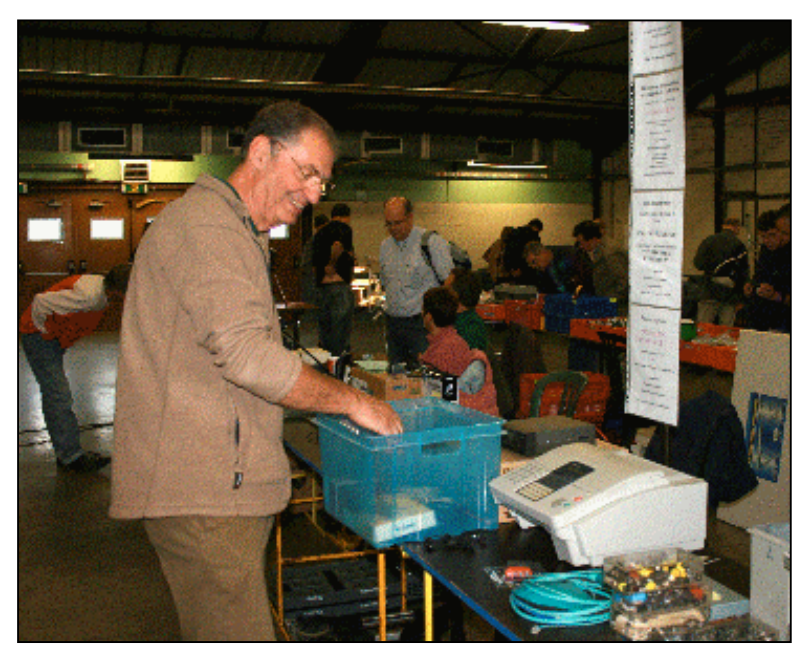

Claude 5QI était accompagné de son fils. Les affaires ont-elles bien marché ? Le sourire semble en témoingner…

Albert 6LA et Marcel 4RMH en grande discussion.

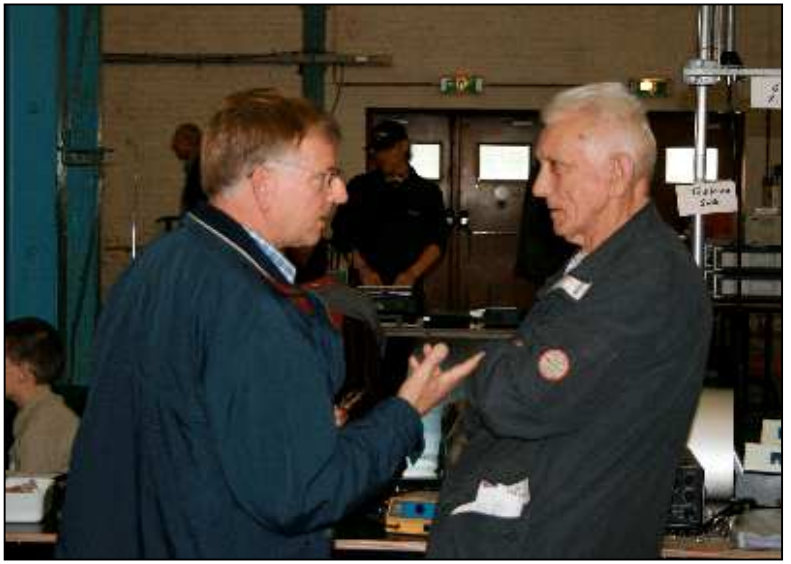

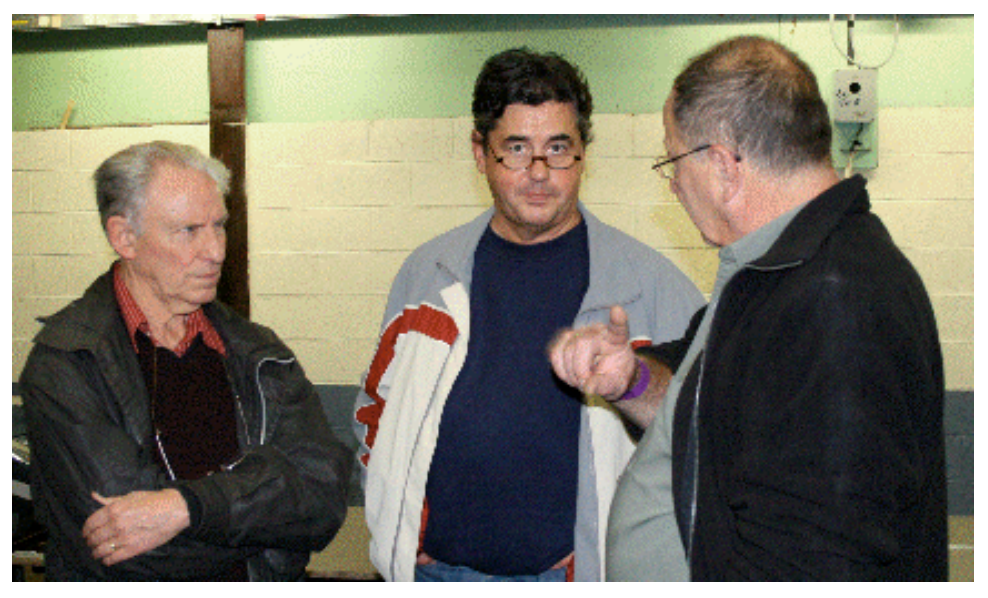

Et pan ! En v'la trois d'un coup dans la boîte : Auguste ON4YR, et deux calibres : 5FM et Jean-Claude 5PT.

Non, ce n'est pas parce que 5PT lui montre l'appareil photo que 5FM regarde le petit oiseau sortir : il sait qu'il va être en photo<br>dans le prochain dans le prochain NMRevue !

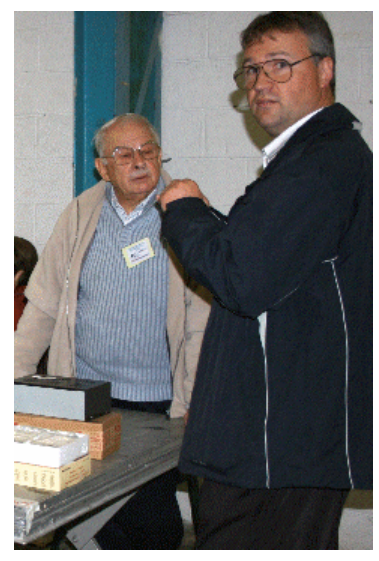

Olivier 4ZO (à droite). Vous avez eu le plaisir de lire encore récemement un article de lui dans ce journal (l'antenne

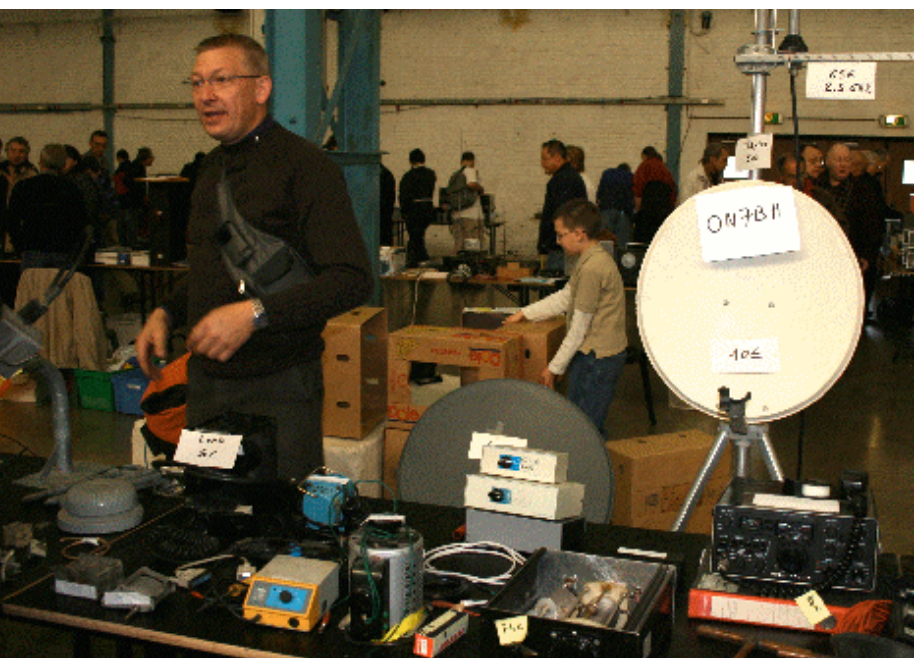

dans ce journal (l'antenne  $V_{OUS}$  connaissez la parabole du 7BH ? Non ? Elle est juste à droite de la<br>canne-à-pêche) photo. Alain dans son élément écoule les surplus de ses stocks.

### SPOUTNIK

Tout le monde a parlé de Spoutnik. Il ne reste pas grandchose à ajouter. Pourtant nous avons déniché quelques infos qui nous concernent plus en tant qu'OM.

Voici d'abord sa photo couleur ci-contre. Les plus vieux d'entre nous se rappellent peut-être la reproduction exacte de la bêbete qui trônait dans le palais de l'URSS à l'Expo 58. Vraiment pas impressionnant…

#### Caractéristiques de Spoutnik-1 (nom de code : PS1)

#### Equipe

- \* Concepteur : Serguei Korolev
- \* Ingénieuf chef : Nikolaï Koutyrkine
- \* Mathématicien : Georgui Gretchko
- \* Date de lancement : 4 oct 1957 à 22:28 (heure de Moscou) depuis le cosmodrome de Tyuratam-Baïkonour

#### **Caractéristiques**

- \* Poids : 83,6 kg
- \* Diamètre : 58 cm
- \* Fréquences radio : 20,005 et 40,002 Mhz
- \* Lanceur : fusée R7 (SS-6 Sapwood)
- \* Poids du lanceur : 272.830 kg

#### Orbite :

- \* périgée : 227 km
- \* apogée : 941 km
- \* inclinaison : 65,1°

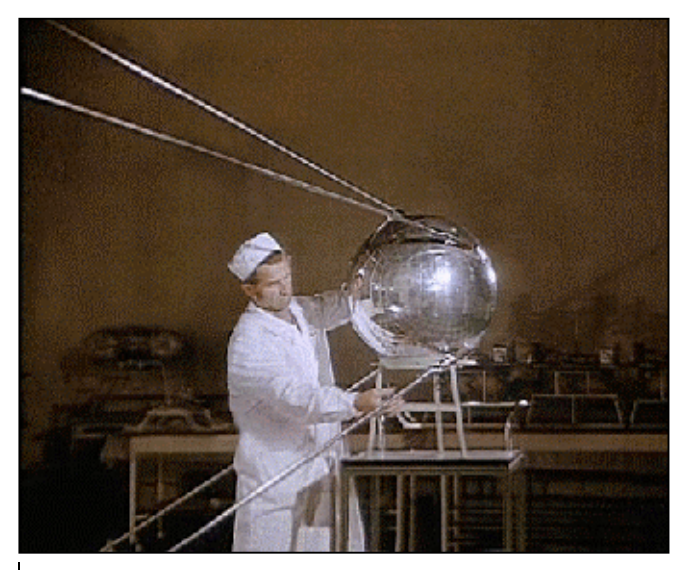

A la page suivante, vous pourrez voir deux photos rares : l'électronique de Spoutnik. Comme on s'en doute, elle était équipée de lampes. On peut d'ailleurs en distinguer deux sur une des photos. Spoutnik était alimenté par des piles uniquement et il s'est arrêté de transmettre lorsqu'elles ont été épuisées.

Ces informations ont été puisées dans le site de Space News International : http://www.astrosurf.com/spacenews

ON5FM

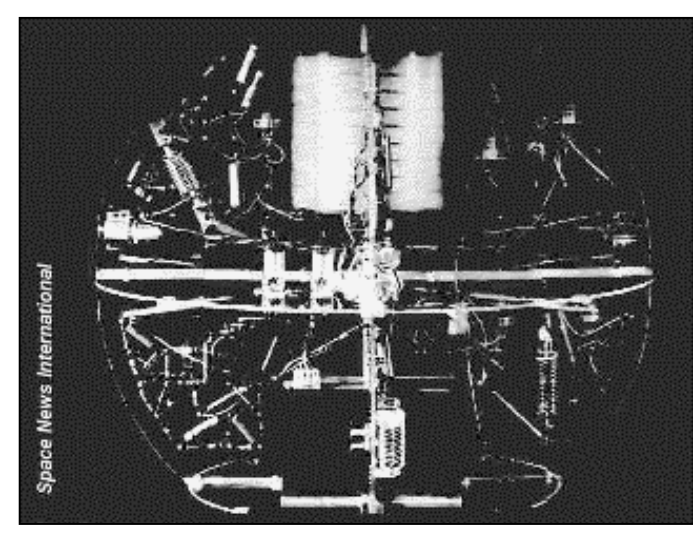

Sur cette photo (à gauche) on peut apercevoir deux tubes d'aspect classique et un ensemble de composants habituels : condensateurs, résistances, etc., de facture russe. A droite, détail des deux tubes. Le montage semble avoir été fait sur une base hybride circuit imprimécâblage volant. Les gros cylindres annelés situés au dessus des tubes pourraient être les piles. Si c'est le cas, chacune est alors composée de 9 éléments de type ''bouton'' de gros diamètre selon une technologie très utilisée à l'époque et qui subsiste encore actuellement

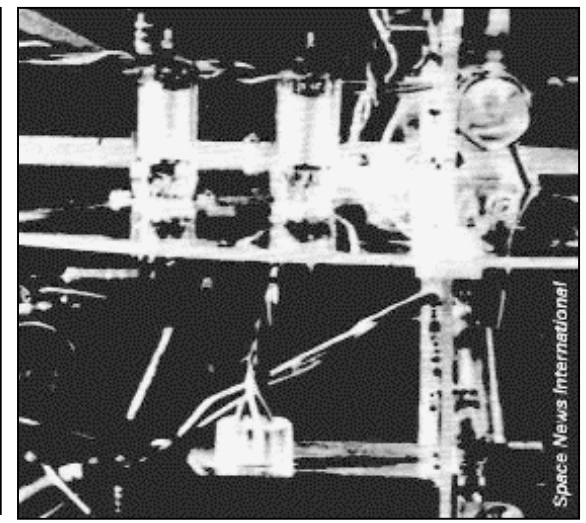

mais en miniature (Piles au lithium CR2032, pile alcaline LR44, etc). L'ensemble délivrant 40V. Mais peut-être y a-t-il des piles ailleurs dans la boule…

Les transistors existaient déjà à cette époque, même en URSS mais étaient au germanium qui est un semiconducteur ne supportant pas bien la chaleur. De plus, la technologie de l'époque se rapprochait encore de la lampe radio et était fragile du fait de la miniaturisation qu'elle impliquait.

### BON PLAN POUR UNE VERTICALE NOMADE

L'om en déplacement – par exemple en vacances recherche souvent une solution de compromis qui allie la versatilité d'exploitation, l'encombrement réduit et la facilité de transport. Lorsque l'environnement ne permet pas d'installer un dipôle, l'antenne verticale (dégagée) s'impose. Mais pour être efficace, celle-ci doit être complétée par un plan de sol HF. Tout un poème !

#### Le bagage du baroudeur (sic !)

La configuration que j'emporte en vacances se compose d'un transceiver FT-897 (Complété par l'alimentation à découpage intégrée FT-30 ) et de l'antenne à accord automatique ATAS 120 et de l'extension ATBK-100, une jeu de radiales destinées au 50, 144 et 432 MHz. L'ATAS 120 (Comme l'ATAS25 – manuelle et l'ATAS 100 – ancien modèle) est une antenne verticale de type « screwdriver ». C'est une antenne « monopole » équipée d'une bobine à la base. Un second enroulement entoure le premier et forme un transformateur. En déplaçant l'enroulement intérieur (à l'origine, à l'aide d'un moteur DC de tournevis électrique – en anglais : screwdriver) on modifie le couplage et l'on peut régler l'accord. Associée au FT-897 (Le FT-857 également), l'ATAS 120 s'accorde automatiquement sur les bandes OM de 7 MHz à 432 MHz. Pour réaliser l'accord, le microcontrôleur du transceiver émet une porteuse de faible puissance. Il

mesure le TOS et alimente le moteur jusqu'à ce qu'il obtient un TOS inférieur à 2:1. L'ATAS-120 est irréprochable lorsqu'elle est montée au centre du toit d'un véhicule. Le toit (métallique) de l'habitacle du véhicule fait alors office de plan de sol HF. Si l'antenne est posée ailleurs, un plan de sol HF s'impose. Heureux propriétaire d'une auto récente, et d'une épouse soucieuse de son esthétique soignée, il n'est pas question d'y percer un trou, même au milieu du toit (HI) ! Il a donc été nécessaire de trouver des solutions alternatives. Je vous ai déjà parlé de mon support d'antenne à ventouses (Voir NMRevue 36 Janvier 2007ou Megahertz de juillet 2007). Pour poser l'antenne au sol, j'ai réalisé un trépied métallique constitué de bandes de métal pré-percées achetées en commerce de bricolage. L'extrémité à été pliée à 60°. L'un des pliages est plus long. le trou central a été élargi, il accueille un barillet connecteur PL259 femelle-femelle entre la base de l'antenne et le caox RG 813 (Sélectionné pour le niveau de perte plus acceptable en 432 MHz que celui du RG58). Un boulon 5/8'' fixe l'antenne au trépied. Ce support posé au sol doit être associé à un plan de sol HF. Les photos présentent le trépied à environ 1m du sol. Après lecture de l'excellent article de J.W.Cebik déjà référencé, j'envisage de réduire la hauteur de manière à ramener l'antenne le plus près possible du sol.

#### Cahier de charge

Si l'on analyse le cas de l'antenne verticale, elle s'apparente à un dipôle vertical dont un brin est érigé et l'autre brin est « en terre » ! Donc, pour fonctionner correctement, le brin vertical érigé doit faire face à un « pendant » qui forme le dipole. (Ne dites plus contrepoids HF, ici on cause « électronique », pas mécanique !) Le plus souvent, il s'agit d'une masse métallique isolée du sol (et du brin érigé !) comme le toit d'un véhicule. Elle constitue en quelque sorte le second brin du dipôle. La littérature technique nous indique que le choix des professionnels est d'installer 120 radiales longues d'un quart d'onde. Si cette règle était impérative, je ne vois pas comment il est possible de faire des QSO en mobile sur 160 m (quart d'onde = 40 m, circonférence 80 m ?). Les OM qui ont mesuré le comportement d'un plan de sol vérifient les courants de retour sont concentrés aux abords immédiats du pied de l'antenne. Cette concentration s'accroît lorsque l'on exploite des antennes raccourcies.

Parmi les auteurs de référence je citerai W4RNL – L.W. Cebik, qui fait autorité en matière d'analyse d'antennes. Dans l'article qu'il a publié en 1999 - « Vertical without vertigo » il détaille de manière très précise le comportement des antennes verticales. Il y communique le résultat de ses investigations et des mesures effectuées sur les plans de sol. Cette publication est accessible sur le site http://www.cebik.com/fdim/fdim4.html. Il s'avère qu'un plan de sol posé sur le sol doit être disposé de manière symétrique et qu'il doit être constitué d'un minimum de 30 brins. Le meilleur résultat est obtenu avec 120 brins. Contrairement à l'habitude, il n'est pas nécessaire de les tailler à la dimension d'un quart d'onde.

L'expérience de terrain suggère de limiter la taille des brins à la hauteur de l'antenne. En s'étendant plus loin, on affine les décimales. La solution la plus performante serait une surface métallique continue. Un OM américain, AA0II (Jason Hsu) utilise un film d'aluminium d'isolement/pare vapeur de sous-toiture. Alternativement, on peut aussi utiliser du treillis de clôture. Parce que je souhaitais être en mesure de démonter facilement l'installation, j'ai opté pour une implantation de brins rayonnants. Je leur ai donné 2,3 m de longueur (Plus que la dimension de l'ATAS120 déployée). Ce qui donne un diamètre de 4,6 m et une circonférence de 14,45 m. Chaque secteur comporte 10 brins. La base mesure 1,2 m. Les puristes apprécieront qu'avec 12 secteurs de 1,2 m on couvre la circonférence de 14,4 m de 120 brins. Le pied !!! Mais ma paresse naturelle (et des essais concluants !) ont limité le travail « en vacances » à quatre secteurs (La symétrie conseillée par W4RNL), installés – sur le sol (inutile d'enterrer.)

#### Réalisation

Mon lieu de résidence se situe dans un ensemble de pavillons jumelés. Je dispose d'un espace de parking en graviers, plus ou moins bien dégagé, de quelques m². Il y a donc moyen de poser au sol un réseau de fils qui partent du pied de l'antenne, de l'embase vers l'extérieur. Mais en les posant librement sur le sol, en se déplaçant, les

pneus de l'auto emportent les brins qui torchent et s'emmêlent pour former un seul faisceau.

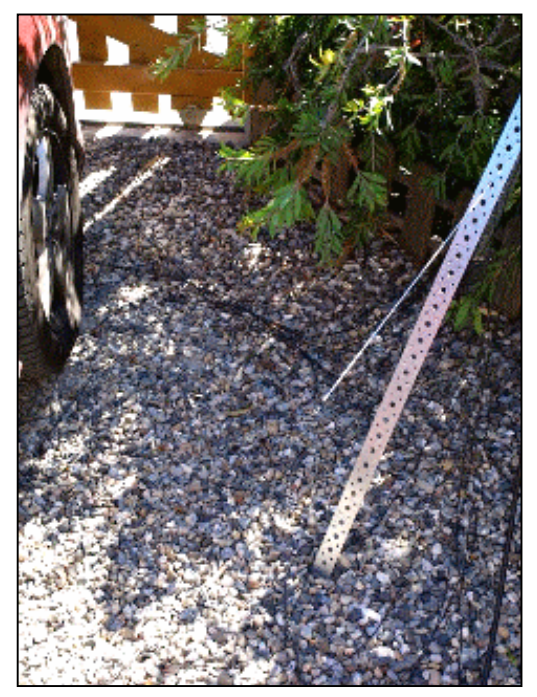

Le passage du pneu "entortille" les brins.

Pour maintenir les fils au sol, conserver l'écart entre les brins et les étaler régulièrement de manière à couvrir le plus de surface possible, tout en permettant le passage du véhicule et autoriser un montage/démontage rapide et facile, j'ai opté pour la solution suivante : « Tisser » les brins radiants au travers de deux bandes de tissus d'une sangle en polypropylène. Une dizaine de fils électrique souples d'une section de 0,5 mm isolé (Suivant l'avis formulé par W4RNL), sont dénudés à l'extrémité et insérés dans une fourchette à sertir.

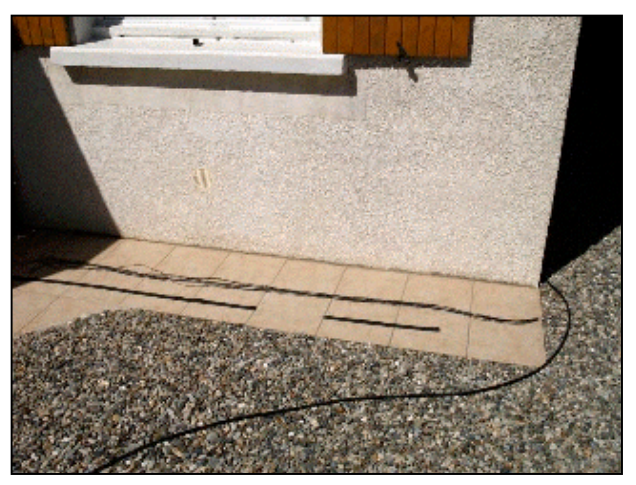

La base : quelques fils et deux morceaux de sangle tissée

Les sangles synthétiques sont percées à distances régulières (une allène de canif ou mieux, un fer à souder à court-circuit). Des œillets sont montés aux extrémités (et au centre de la bande la plus longue) pour permettre un blocage dans le sol avec des gros clous (type « pointe de Paris »). Le tissage intermédiaire est un simple passage par deux trous. Le tissage d'extrémité passe par trois trous, il forme une boucle. Après avoir ajusté les

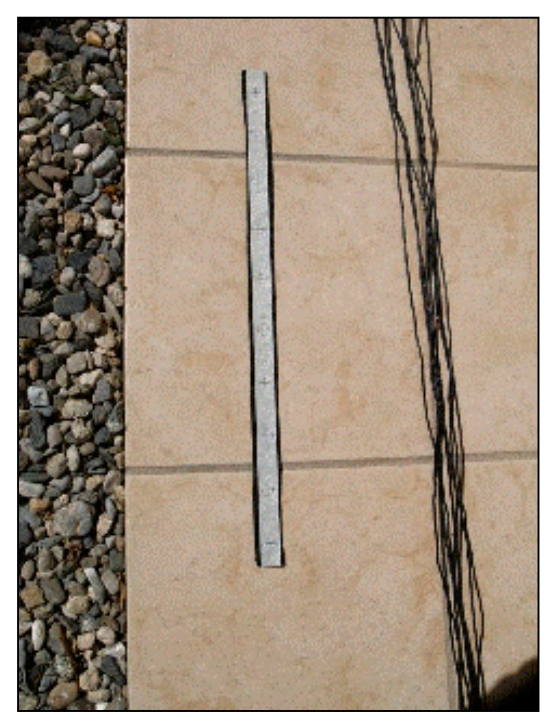

Une bande de « masking tape » pour marquer les perçages

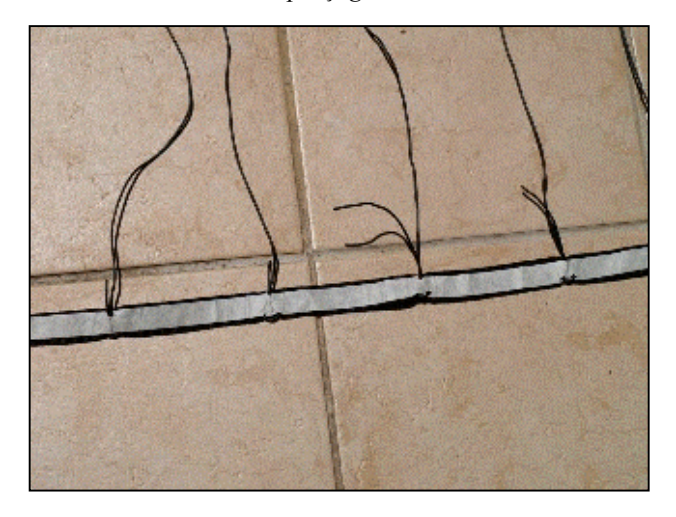

Gros plan sur la boucle de finition avant tension

longueurs, le brin entrant et sortant (qui passent par le même trou) sont chauffés de manière à fondre l'isolant, et les « souder » pour assurer le blocage à la dimension. Le rangement s'effectue en roulant la bande la plus longue sur un support (enrouleur de ligne de pêche en liège, rectangle de polyéthylène expansé, etc.), de faire de même avec la bande intermédiaire, d'enrouler le tout dans l'autre axe vers le connecteur. Une bande scratch termine l'emballage. Ce plan de sol HF convient à l'ATAS-120. L'investissement se monte à quelques dizaines d'euros. Les matériaux mis en œuvre sont faciles à trouver. La solution est simple à réaliser, pratique à installer, aisée à démonter et à ranger. Bonne réalisation.

Luc de ON4ZI

#### Références :

Vertical without Vertigo – W4RNL L.B.Cebik – FDIM '1999

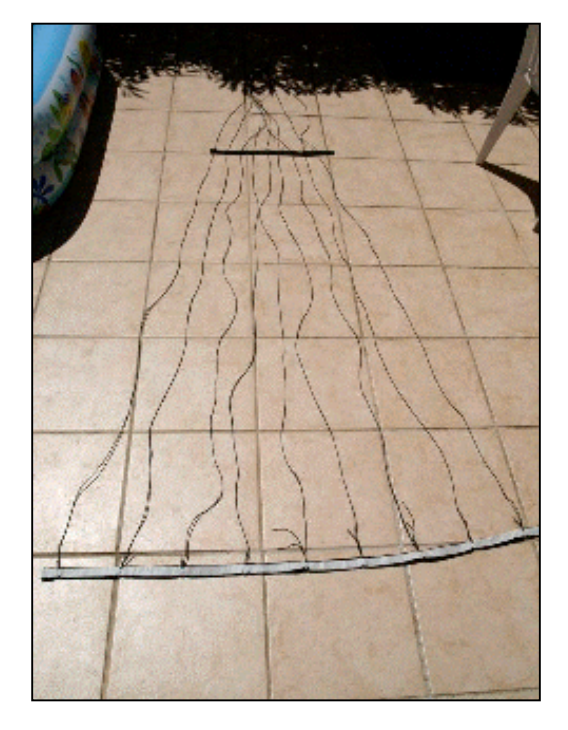

Même technique pour la sangle d'extrémité

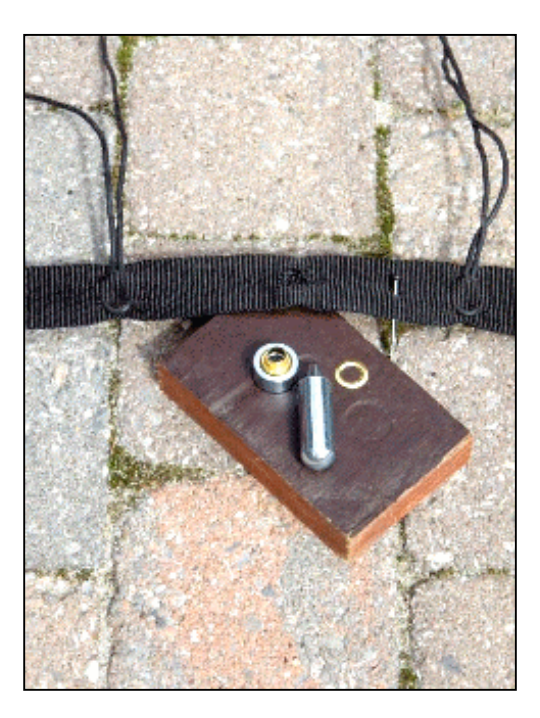

Placement des œillets de fixation au sol

#### http://www.cebik.com/fdim/fdim4.html.

The Ground-Image Vertical Antenna –W2FMI Jerry Sevick - QST July 1971 pgs 16-22 Low band DXing – ON4UN John Devoldere 4th edition éditeur : ARRL Optimum Radial Ground Systems – N4UU Robert C. Sommer – QST August 2003 pgs 39-43 HF Whips on Cars, Campers and RVs – KE6RBV Peter Madle – QEX May/June 1999 pgs 32-42

#### Liste d'achats/budget (indicatif ):

 $- 2,3 \text{ m } \times 10 \text{ bins } \times 3 \text{ secteurs} = 69 \text{ m} - \text{Une bobine de}$ 100 m de multibrin 0,5 isolé : +/- 20  $\epsilon$ 

- $-(1,3 \text{ m x } 3) + (0,5 \text{ m x } 3) = 5,4 \text{ m}$  de sangle polypropylène tissée de 25 mm de large : 4 €
- Une quinzaine d'œillets à frapper (avec enclume ad hoc) :  $2 \in$
- Quelques cosses fourche à sertir :  $2 \in$

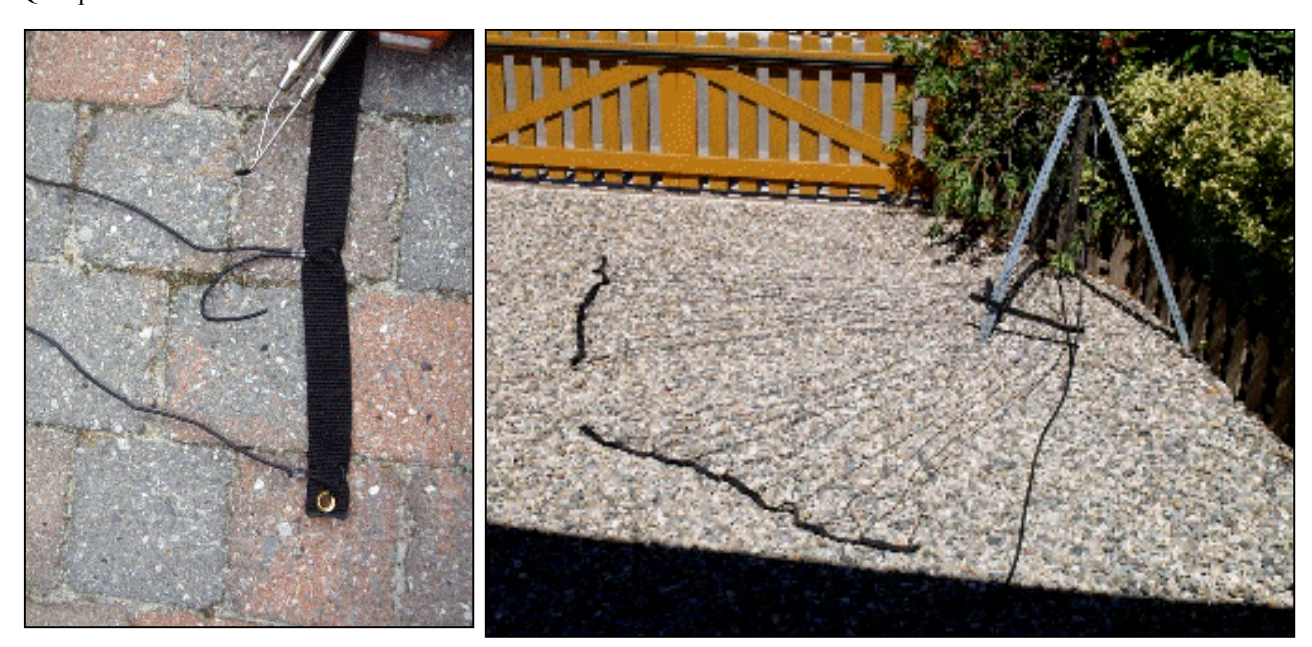

Soudure des boucles mises à longueur Deux nappes installées au pied du trépied de l'ATAS-120

### ADAPTATION DE L'ÉMETTEUR À LA CHARGE

#### par ON5HQ (tiré de Flash Information, le journal de BTS)

Nous savons que un émetteur donne sa puissance maximum lorsque la charge qui lui est connectée est égale à celle pour laquelle son PA est conçu. Pour nos transceivers modernes, la valeur de 50  $\Omega$  a été universellement adoptée. Mais cette valeur au bas de la ligne de transmission n'est pas toujours (et même rarement) respectée ou atteinte, car de nombreux éléments viennent perturber les caractéristiques de nos antennes et ont en particulier une influence sur leur impédance, et l'impédance de l'antenne s'écarte donc de celle du câble coaxial fait naître le ROS .

L'usage des coupleurs d'antenne ("antenna tuner" ou "antenna coupleur") est très répandu, mais lorsque l'antenne ne travaille pas correctement parce que la ligne coaxiale qui l'alimente n'est pas adaptée à son l'impédance, un coupleur d'antenne peut-il résoudre le problème ?

La réponse est NON. Sauf si le coupleur est installé au point d'attaque de l'antenne de façon à adapter l'impédance de l'antenne à celle du câble coaxial et le faire fonctionner en régime d'ondes progressives et donc, minimiser les pertes et avoir une impédance de 50 ohm au point de connexion avec le TX. Il est bien évident que ceci ne s'applique pas aux antennes Lévy et Zépelin ou la ligne à fils parallèles présentent très peux de pertes par rapport à une ligne coaxiale et ou les brins rayonnants forment un ensemble accordé par la boite d'accord (coupleur).

Au bas de la ligne d'alimentation, coté émetteur, il se présente généralement une impédance différente de la valeur purement résistive de 50 ohms, requise par la PA, mais une impédance dite "complexe" qui présente à la fois une valeur résistive et une valeur réactive (self ou capacité).

#### Le rôle du coupleur est de :

- 1- annuler la réactance présente au point de connexion avec le TX
- 2- transformer sa résistance en la valeur de 50 ohms
- et dans le cas d'une antenne alimentée par une ligne symétrique "ligne à fils parallèles"
- 3- supprimer la symétrie par rapport à la terre, puisque la fiche d'antenne est asymétrique (jouer en fait le rôle de "balun")

Mais les coupleurs sont normalement installés entre l'émetteur et la ligne de transmission. De sorte qu'ils servent seulement à "tromper" l'émetteur en lui faisant croire qu'une charge convena-ble lui est connectée. Les mauvaises condi-tions d'adaptation au point d'attaque de l'antenne restent les mêmes et le ROS dans le câble coaxial reste pareil avec les pertes que cela engendre.

Alors pour-quoi employer un coupleur d'antenne ? Eh bien, offrir une charge résistive pure à l'émetteur ne manque pas d'avantages. D'abord, le circuit de sortie peut être accordé sans pro-blèmes s'il attaque une charge de 50 ohms. Ensuite, une charge adéquate permet à l'émetteur de fournir toute sa puissance nominale.

 Ceci est particulièrement vérifié quand un émetteur à transistors possède un circuit de protection contre un rapport d'on-des stationnaires (ROS) trop élevé. La puissance de sortie diminue à mesure que le ROS augmente. Enfin, dans les émetteurs puis-sants, une charge correcte évite les amorça-ges dans les condensateurs variables du PA. Deux autres avantages résultent encore d'une bonne adaptation. Si le montage se comporte comme un réseau "passe-bande", à coefficient de surtension élevé quand il est bien adapté à la charge, il en résultera une certaine atténuation des harmoniques indé-sirables.

Certains circuits peuvent réduire de 30 dB les rayonnements non essentiels, ce qui améliore la pureté spectrale de l'émis-sion et réduit les risques de QRM-TV. L'autre avantage se présente quand on utilise une antenne à bande relativement étroite. Sans coupleur, le système peut fonction-ner dans une petite plage de fréquences. Avec le coupleur, on pourra trafi-quer dans toute la bande sans difficultés. Pour une ligne de transmission faite d'un câble de bonne qualité et de longueur rai-sonnable disons une vingtaine de mètres -le ROS qui existe entre la sortie du coupleur et le point d'attaque de l'antenne n'est pas préjudiciable.

#### QUAND UN COUPLEUR D'ANTENNE EST-IL SUPERFLU?

Il serait pratiquement sans intérêt d'installer un coupleur si le ROS est inférieur à 2:1. Cela reviendrait à ajouter un gadget de plus qu'il faudrait accorder en changeant de bande. Par une redoutable méprise, certains amateurs s'effraient quand le ROS mesuré atteint 1,3:1. Ils croient que leur signal va être endommagé.

Balivernes ! Dans les bandes HF, il n'y a guère de différence, que le ROS soit 1:1 ou de 2:1. Les reports des correspondants le prouvent. Ce que nous voulons dire ici, c'est que, si vous utilisez un dipôle alimenté par un câble coaxial, une verticale, ou une beam, et si le ROS est inférieur à 2:1 dans la portion de bande où vous opérez, il est inutile de gaspiller de l'argent avec un coupleur d'antenne. Mais si vous voulez employer un long fil ou travailler sur une des bandes basses avec une antenne à bande étroite alimentée par un coaxial, alors un coupleur sera bénéfique. Si le ROS est supérieur à 2:1 à la fréquence qui correspond aux caractéristiques de l'antenne, vous feriez mieux de corriger le problème au point d'alimentation de l'antenne.

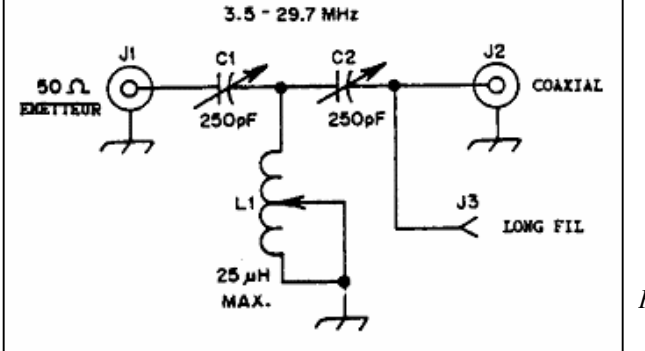

#### CIRCUITS USUELS DE COUPLEURS.

Fig.1B - courbe de réponse

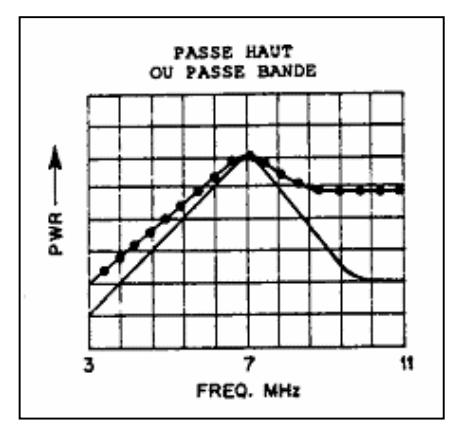

La figure 1 mon-tre un coupleur à circuit en T très répandu dans le matériel commercial.

La figure 1B montre deux courbes de ré-ponse possibles. En trait plein, elle illustre le fonctionnement en passebande ; tandis qu'en trait ponctué, on voit le fonctionnement en passe-haut qui ne procure pas de significative atténuation harmonique. La réponse obtenue dépendra de la relation impédance/rapport de transformation que l'on désire et du rapport final inductance/ capacité de CI, C2 et LI quand l'adaptation est réalisée. Une explication plus technique de ces phénomènes dépasse largement le cadre de cet article.

 Cependant, l'utilisateur de ce circuit ne devrait jamais supposer qu'un coupleur en T offrira une atté-nuation harmonique. Si nous devions don-ner ici une méthode empirique, nous pour-rions dire: « Utilisez le maximum de capa-cité pour C2, ce qui permettra un ROS de 1:1 après réglage de CI et LI ». Des mesures faites dans le laboratoire de l'ARRL ont montré que les plus faibles pertes de puis-sance (pertes d'insertion) dans le coupleur se produisent quand C2 est réglé vers la capacité la plus forte.

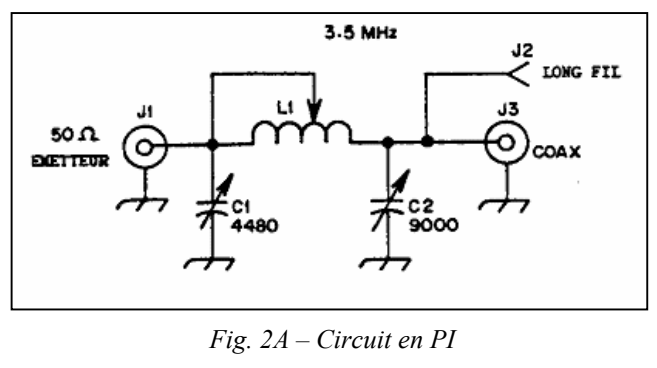

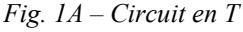

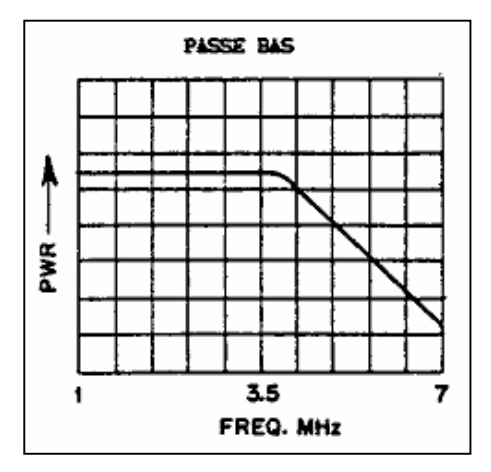

Fig.2B – Courbe de réponse

Connu également sous le nom de "circuit en PI "en  $\pi$ ", le passe bas est un très bon système pour ce qui est de l'aténuation des harmoniques. Ce circuit est représenté fig 2A

Jusqu'à l'apparition des PA transistorisé, les émetteurs étaient équipés de ce circuit avec les condensateurs variables C1 et C2 accessibles sur la face avant du transceiver. Ce circuit permettait l'accord du PA et une adaptation d'impédance entre PA et ligne d'alimentation, dans des mesures toutefois assez réduites.

Si l'on voulais coupler des charges de 50 à 2000  $\Omega$ , C1 devrait faire aproximativement4500 pF et C2 29.000 pF !!!! et L1 présenterait approximativement une inductance maximale de 10 µH et minimale de 0,4 µH.

#### ET LE CAS DES ANTENNES LEVY et **ZEPELIN**

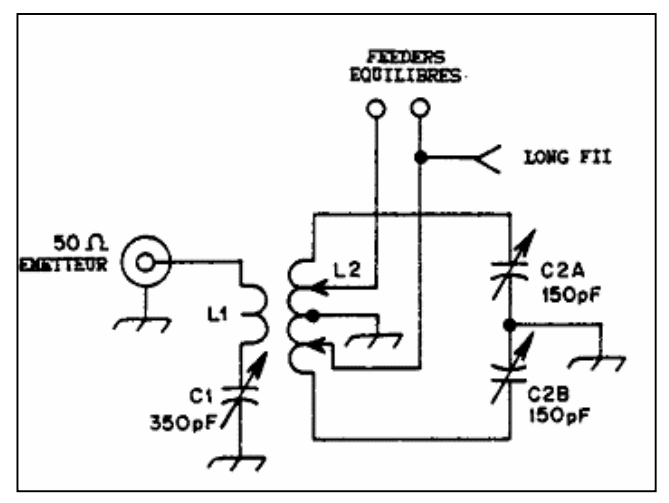

 $Fig.3A$  – coupleur Mac Cov

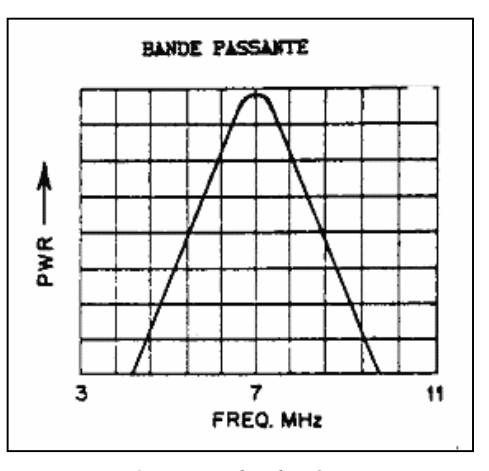

Fig.3B – courbe de réponse

Convient pour relier un coaxial à une ligne bifilaire équilibrée. Les connexions de masse sur L2 et C2 peuvent avantageusement êtres supprimées.

Pour une antenne alimentée par une ligne à fil parallèle, une sortie symétrique du coupleur s'impose, et un exemple est donne fig 3A. Ce circuit est basé sur le principe du Mac Coy, et permet un réglage souple de l'antenne. Outre l'adaptation des impédances, il réalise également la transformation "symétrique – asymétrique". Dans le cas de la Lévy, le coupleur est souvent appelé "boite d"accord" et est du type "passe bande".

Le schéma présenté permet également, outre le couplage de systèmes équilibrés (ou symétriques), de coupler une antenne du type long fil.

Une antenne Lévy ne peux pas se passer de coupleur car l'impédance de la ligne à fils parallèles n'est pas adaptée à l'impédance de l'antenne, et la ligne fonctionne avec un régime d'ondes stationnaires très important.

Une façon de présenter l'antenne Lévy est de considérer que l'antenne est formée par l'ensemble "ligne + brin rayonnant et que seul les fils déployés rayonnent, car le rayonnement des fils parallèles se compensent mutuellement et le rayonnement résultant peut être considéré comme nul.

On peut dire que dans la conception de la Lévy, l'antenne et la ligne s'accordent sur la fréquence de travail, d'ou le non de "boite d'accord" donné au coupleur.

Deux prises mobiles (flèches) sur L2 peuvent être déplacées symétrique-ment des extrémités vers le centre jusqu'à ce que l'impédance des lignes parallèles qui attaquent l'antenne soit adaptée à celle de l'émetteur.

Un simple fil formant une antenne alimentée par une extrémité peut aussi être adapté à l'émetteur par branchement à l'une des prises mobiles sur L2. Un effet de « pas-se-bande » sera obtenu si le coefficient de surtension en charge Q du coupleur est raisonnablement élevé. C'est ce que mon-tre la figure 3B. Les fréquences au-dessus et au-dessous de la fréquence de travail sont atténuées, ce qui est souhaitable pour la réduction du QRM-TV et des harmoniques indésirables.

#### ET LE BALUN ?

Ce mot bien connu vient de BALanced to UN balanced transformer, dispositif qui transforme une charge déséquilibrée en une charge équi-librée. Mieux vaux donc prononcer « balun » que « baloune ». Dans le cas de la figure 4, le balun adapte le coaxial (asymétrique) de sortie à la ligne double équilibrée (symétrique).

Bien que le balun le plus classique ait un rapport de transformation de 4:1, on peut en construire pour n'importe quel rapport de transformation raisonnable. Le balun pour lignes de transmission figure 4A offre un rapport de transformation de 4:1, tandis que le classique transformateur large bande fi-gure 4B peut être réalisé pour accepter une large gamme de rapports de transforma-tion. Des transformateurs de type figure 4A ou 4B sont fréquemment employés dans les émetteurs à transistors pour adapter l'impé-dance de sortie d'un transistor driver uni-que à celle d'un push-pull amplificateur. Beaucoup de coupleurs du commerce sont munis de baluns de puissance à noyau toroïdal. Ils s'emploient surtout quand il est nécessaire d'alimenter une ligne symétrique.

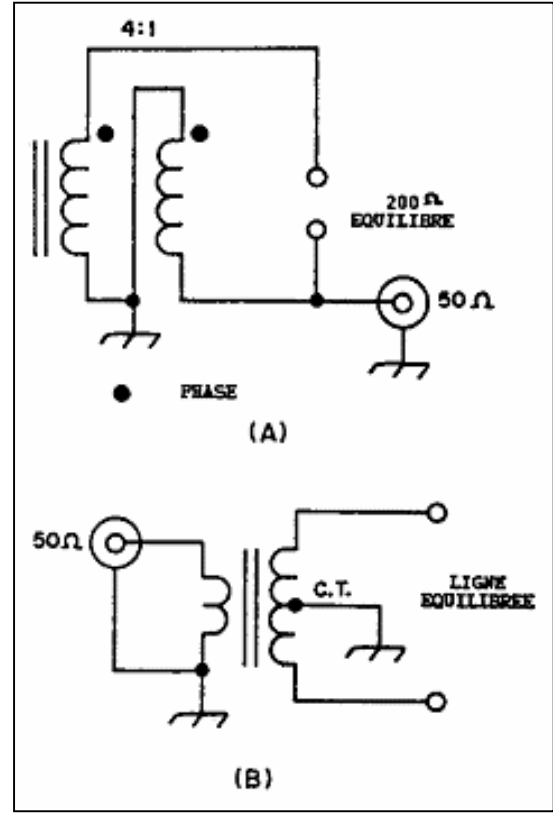

Fig. 4

Le circuit en A permet le passage d'une ligne asymétrique vers une ligne symétrique, avec un rapport de transformation d'impédance de 4/1.

Le circuit B représente le schéma d'un balun à couplage magnétique.

Par exemple quand on utilise du ruban twinlead pour alimenter un dipôle replié ; ou quand des lignes parallèles attaquent une antenne Lévy alimentée au centre ou Zeppelin. Un balun étant un genre de transformateur à large bande, il n'est pas très efficace en HF pour des charges d'impédance supérieure à 600 ohms. Il travaille mieux à des impédan-ces plus faibles. C'est parce que, à haute impédance, les inévitables et indésirables réactances parasites créent un déphasage dans le transformateur et c'est d'autant plus sensible que la fréquence de travail est éle-vée. De plus, à haute impédance, les ten-sions HF qui se développent sont beaucoup plus fortes qu'à basse impédance et ceci a pour conséquence des amorçages entre spi-res et entre noyau et spires.

F9HJ, dans son livre "Les antennes Lévy clé en main", écrivait notamment ceci à propos du balun :

- La présence d'un balun, à la sortie d'un coupleur, peut présenter des sérieux problèmes quand :
	- la résistance présente à la base de la ligne d'alimentation dépasse 500 Ω
	- \* et/ou lorsque  $X \le -j$  1,5k  $\Omega$  (réactance capacitive plus petite que 1.5k Ω)
	- \* et/ou lorsque  $X > +j 1, 5k \Omega$  (réactance inductive plus grande que  $1,5$  k Ω
- Le balun classique transfère principalement l'énergie HF magnétiquement sur les fréquences basses de sa bande passante, et de plus en plus électriquement, sur les fréquences élevées, par capacité. Il est un ensemble complexe, que l'on dessine, pour simplifier, comme un autotransformateur, mais sur lequel il conviendrait d'ajouter souvent des condensateurs de liaison !

La grande perméabilité de la ferrite peut conduire à une saturation lorsqu'il doit opérer sur des résistances élevées. Commence alors un cercle vicieux redoutable :

- le ferrite s'échauffe, sa perméabilité diminue, son rendement décroît.
- Il s'échauffe encore plus, sa perméabilité diminue considérablement, son rendement décroît encore plus vite.
- A la température du point de Curie (température pour laquelle un matériaux perd ses qualités magnétiques), la perméabilité tombe à 1, celle d' l'air.

Cela se termine souvent, hélas, par la destruction du balun!

Pendant ce temps, le balun se transforme souvent en émetteur sur les bandes VHF. Par un processus assez mal connu, il génère des fréquences aléatoire, sans lien mathématique avec celles du courant HF qu'il transforme. Des problèmes sérieux sont à redouter sur les bandes ou une antenne Lévy doit être alimentée en haute impédance, avec une forte réactance.

Voilà pour les propos de F9HJ, auteur des livres : LES ANTENNES LEVY clés en main Antennes bandes Basses 160 – 30m

Que penser alors des petit baluns insérés dans certaines boites de couplage commerciales (dont je ne citerai pas la marque !) ? J'ai vu "fumer" un balun de ce type , n'est ce pas Alain - ON4VV ? ! J'ai vécu les difficultés de

couplage d'une Lévy où la symétrisation était assurée par un balun sur ferrite, n'est pas Geoffroy – ON6GMT !!!!

coupleur. S'il était placé après, nous ne pourrions obtenir un réglage précis.

#### UTILISATION DU COUPLEUR.

Pour régler facilement un coupleur, un appareil de mesure est nécessaire afin que l'opérateur sache que la puissance réfléchie par la charge est minimale. La figure 4 montre une disposition

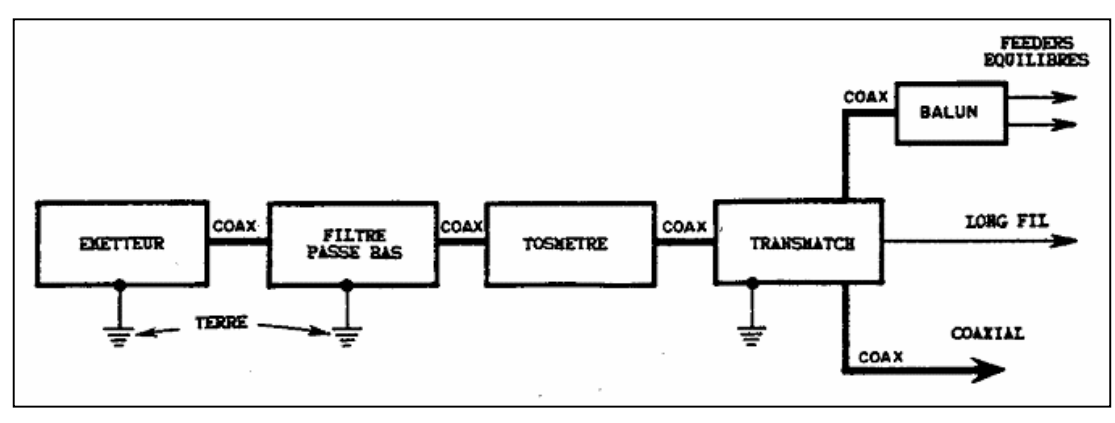

pratique recomman-dée pour l'utilisation d'un coupleur. Un filtre passe-bas destiné à réduire les interférences avec la télévision est placé en ligne à la sortie de l'émetteur. Une mise à la terre de bonne qualité est raccordée au châs-sis de l'émetteur, au boîtier du filtre et au châssis du coupleur. Les liaisons HF sont faites en coaxial miniature 50 ohms. L'appareil de mesure se place tou-jours avant le

Fig. 5 – schéma bloc d'une installation type dans laquelle un balun et un coupleur sont utilisés.

 Au mieux, nous règlerions le coupleur pour la puissance maximale vers l'antenne (qui souvent coïnciderait avec le minimum de puissance réfléchie) mais seulement dans le cas où l'antenne serait alimentée par un coaxial de 50 ohms tout en étant elle-même raisonnablement adaptée.

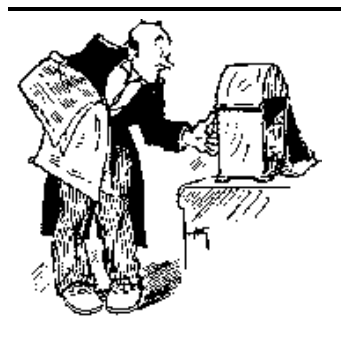

### CHEZ NOS CONFRÈRES

#### Analyse des journaux des autres sections

Voilà encore une nouvelle rubrique à vous mettre sous la dent. Nous y relaterons les articles susceptibles de vous intéresser dans les journaux des autres clubs. Ces journaux sont disponibles à la section auprès d'André ON3SA, notre bibliothécaire ou par voie numérique comme NMRevue selon le cas.

#### Flash Informations octobre 2007

C'est la revue de la section de notre ami Jules ON5HQ, Brabant Sud alias ''BTS''. Elle est distribuée au format PDF via le site de sa section http://bts.uba.be.

#### Au sommaire

- Le souper de BTS qui aura lieu le 14/12/2007 à 19.30
- Adaptation de l'émetteur à la charge (par ON5HQ) Très bel article. Tellement bien fait que nous le reprenons dans ce numéro !
- La page de l'aide mémoire (ON5HQ) Traite de l'interaction des résistances, capacités et inductances entre elles. Idéal pour un étudiant Harec et même ON3 !

--------------------------------

#### Le GDV Flash N° 16 Octobre 2007,

 La version WEB alternative au GDV Press, est disponible via ce lien :

http://www.keldenich.org/pages/gdv\_flash\_octobre\_2007 .pdf

--------------------------------

#### La Gigazette n°118-119

La célèbre revue de la section de Waterloo nous propose le menu suivant :

- L'informatique au service du radioamateur qui nous propose de réaliser pas à pas et en photos un log en Exell
- Le support d'antenne de Luc ON4ZI qui est déjà paru dans ces colonnes.

#### ON5UB News 3<sup>me</sup> trimestre 2007

- La revue de Bruxelles Est nous propose son souper de section le 24/11/2007

--------------------------------

- Le réseau Echelon : un réseau de renseignement et d'écoute radio américain. Très intéressant, cet article sur l'espionnage US. Surtout quand on sait que l'Angleterre héberge sur son territoire la base qui s'occupe l'Europe…
- La carte des départements français
- L'antenne parabolique
- Détecteur simple de HF
- Questionnaire OM
- L'impédancemètre HF et VHF MFJ-269

- La radio SDR

#### L'onde 72 n°124

C'est le journal des radioamateurs de la Sarte (région du Mans)

- L'activité IOTA 2007 dans la section

- La fête de la Science 2007 : reportage
- La télévision… d'avant la télé, en France
- Reportage sur l'archéologie de la TV en France, du temps où elle était encore en grande partie mécanique
- Les OM missionnaires du Québec à l'étranger

# HELP!!

ON5HU et ON5HQ sont à la recherche de documents (photos, textes, films, ….) relatifs au BTS (section du Brabant Sud) en vue du l'édition d'un historique de la section.

Pour contacts et envoi de documents : ON5HU : f.vennekens@skynet.be ON5HQ : on5hq@skynet.be on5hq@uba.be

### LES JEUX DE NMREVUE

#### Le composant mystère de septembre

Le composant de ce mois a été trouvé par Henri F8BK et Etienne, ON4KEN qui nous écrit : '' Pour l'objet mystère, plus difficile cette fois mais je pense avoir trouvé grâce à l'aide d'un ancien collègue de l'OM QRO (merci PAL)''.

 Mais il nous a envoyé la datasheet de l'objet et en plus la bonne marque et le bonne référence ! C'est l'ancêtre du phototransistor, une authentique cellule photoélectrique (qui mérite son nom). Bravo Henri et Etienne !

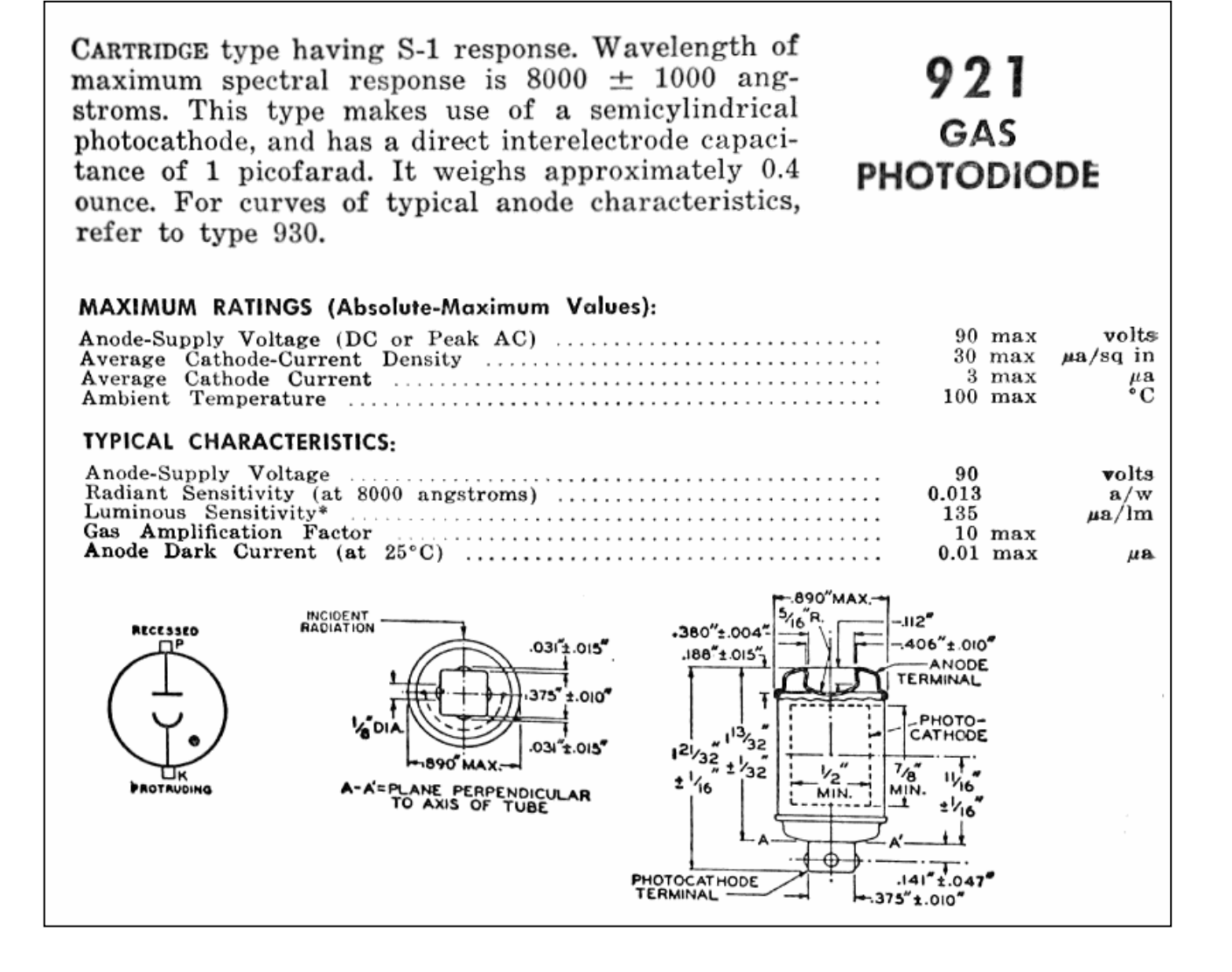

#### LE COMPOSANT MYSTÈRE D'OCTOBRE

Celui de ce mois-ci est devenu très rare. Celui que vous voyez là est neuf. Dans le temps, c'était très courant. Il est donc normal que vous en trouviez lors de vos dépannages ou restaurations d'appareils anciens (jusque dans les années 60) Bonne chasse.

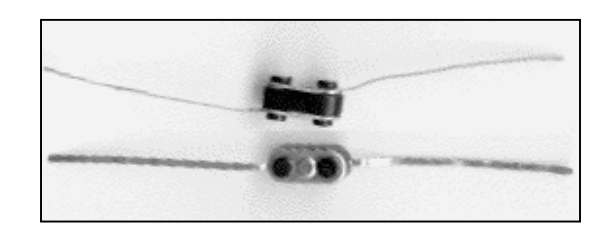

Réponse à l'E-adresse de la revue.

#### L'acronyme L'ACR ON YME

Voici la solution des deux acronymes du mois passé : 1) CRC Cathode Ray Tube

2) CRT: : Cyclical Redundancy Check

Voici ce qu'en dit Etienne ON4KEN :

CRT : Cathode Ray Tube (le bon vieux tube cathodique en français)

CRC : Cyclical Redundancy Check (c'est à la base une fonction polynomiale utilisée pour détecter d'éventuelle erreurs dans un bloc de données. Le résultat de toutes les données appliquées au polynome forme la valeur de contrôle en 8, 16 ou 32bits habituellement appelée CRC-

8, 16 ou 32 - c'est une espèce de "checksum" plus évolué et plus efficace pour la détection d'erreur)

#### Les acronymes d'août

Que signifient DIP, DIL et DMA ? DIP et DIL sont très proche et du même type.

Qui peut dire ce que signifient ces abréviations ?

Réponse à NMRevue via uba.be

### LE DÉPANNAGE

#### La panne de septembre

Personne n'a trouvé. Ou est-ce plutôt parce que c'est une panne classique que tous les anciens ont très bien connue ? Comme c'est un récepteur à réaction, il faut s'assurer que l'enroulement de réaction est câblé dans le bon sens ; c'est à dire que la réintroduction d'une partie du signal de sortie dans la porte agit dans le sens d'une augmentation. En l'occurrence, c'est l'enroulement 3-5T qui est branché à l'envers !

#### LA PANNE D'OCTOBRE

Et bien, il y a une panne quand même sur ce récepteur car après avoir remis le bobinage dans le bon sens, il ne fonctionne pas comme il aurait dû. Vous recevez beaucoup de stations

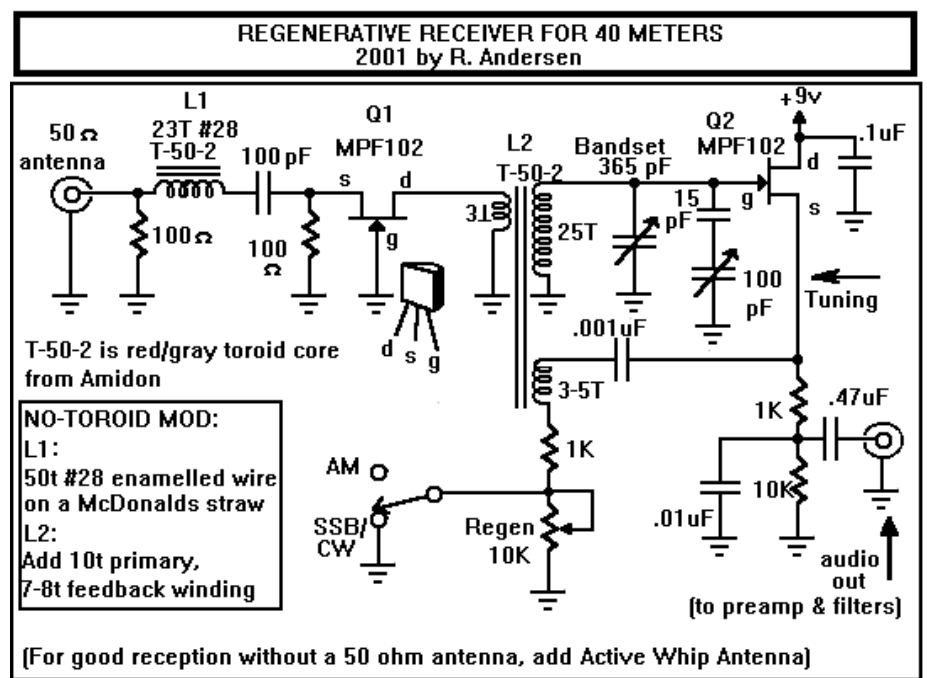

avec une grande sélectivité pour un RX de ce type mais pas beaucoup de puissance et celles qui se trouvent ''au raz des pâquerettes'' sont noyées dans le souffle de la réaction. Qu'a-t-il bien pu se passer ?

Réponse à NMRevue via uba.be.

ON5FM

### LE PROJET DE SECTION

Et il avance toujours, à son rythme. Enfin, au mien… Le circuit imprimé du convertisseur dont je vous avais parlé lors de la dernière réunion et est à présent réalisé. Vous le verrez à la suite de cette rubrique.

En réfléchissant aux « spurious » possibles, j'ai pensé en faire l'inventaire dans le cas d'un RX à conversion directe sur 80m. Et là, bonne surprise : à quelques exceptions près, cela devrait marcher honorablement car les zoiseaux tomberaient hors de nos bandes ! En effet, ces oiseaux vont en sens inverse et leur vitesse est multipliée au prorata de l'harmonique du VFO. Ils passent donc d'autant plus vite.

Voyez le tableau ci-dessous :

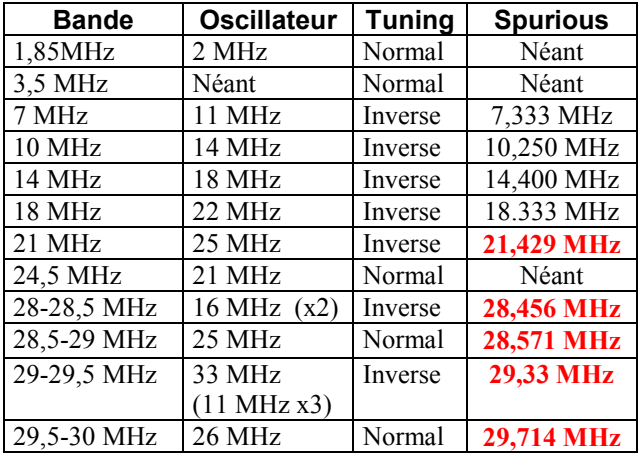

Comme vous pouvez le constater, dans notre convertisseur seulement 3 fréquences seront concernées : 21,429, 28,456 et 28,571 MHz. ATTENTION : c'est seulement dans le cas d'un récepteur à réaction ou à conversion directe que cela se produira. Dans le cas d'un superhétérodyne, il pourra y avoir des oiseaux mais ils seront plus faibles et placés ailleurs.

Ces battements sont produits par les harmoniques du VFO captés par l'antenne. Comme dans un RX à conversion directe, il se trouve sur la fréquence de réception et que celle-ci varie de 3,5 à 4 MHz, une fréquence harmonique se trouve forcément dans la bande reçue ; mais parfois en dehors de la plage du trafic OM.

Pour la sous-bande de 28.000 à 28.500 MHz, le battement sur 28,456 pourra être surmonté en descendant 5KHz plus bas dans la bande suivante. Comme on laisse une portion de sécurité de 20 KHz de chaque côté pour éviter les effets des dérives du VFO, cela ne devrait pas poser de problème pour celle-ci.

Il faut ajouter rappeler que ces battements ne concernent qu'une minuscule plage de fréquence. Avec un filtre de 3KHz, sur 21,429MHz on sera gêné sur une plage de 1,5 KHz et sur 28,456MHz sur une plage de +/- 1KHz du fait de l'effet multiplicateur des harmoniques. Avec un filtre CW à 100 Hz, cela se résumera à moins de 200 Hz de gêne.

On peut limiter la virulence des battements en blindant soigneusement le récepteur dans un boîtier métallique et en découplant le fil du positif d'alimentation.

---------------------------------------------------------

#### Le schéma (page suivante)

J'y ai apporté quelques modifications : suppression de diodes inutiles, adjonction d'un filtre passe-haut pour éliminer les éventuels effets indésirables des stations broadcast en petites ondes et déplacement du potentiomètre de RF Gain pour éviter les crachements et offrir un charge plus constante au filtre passe-haut.

Placé dans la source du FET, le potentiomètre risque de provoquer des crachements car il est parcouru par le courant continu du transistor. Il se produira, à terme, le même phénomène que dans les BCR classiques.

#### Le circuit imprimé

Le voici enfin ! Il est en deux parties. La ''carte-mère'' où son regroupés la plupart des composants et une carte secondaire servant à fixer les commutateurs. Elle se soude perpendiculairement à la carte principale et forme une sorte de ''pré-face avant''.

Pour une question de longueur de connexions et pour une raison pratique, les quartz et les oscillateurs se trouvent sur cette carte. La raison pratique est que cette carte secondaire peut être adaptée selon les besoin sans avoir à redessiner la carte principale. En effet, sur la carte-mère se trouvent tous les composants immuables ou presque. Il peut parfois être nécessaire de changer quelques valeurs mais le dessin reste. Ainsi cette version 80m ne devra pas subir de modification pour devenir la version 5 à 5,5MHz. Seuls les composants entre la pin 5 de U1 et la porte de Q1 devront changer de valeur. Néanmoins, pour notre système à deux IF, il faudra quand même redessiner la platine et c'est celle-là qui sera complètement polyvalente.

Il y aura six pontages à effectuer. C'est le prix à payer pour faire l'économie d'un circuit imprimé double face nettement plus cher et plus délicat à réaliser (si vous le faites vous-même).

L'ensemble a été calculé pour tenir dans un boîtier ayant un espace intérieur libre de 160/100mm et de 5cm de haut. La carte principale se soude, perpendiculairement, sur la face avant et à 5mm du bas de celle-ci. Elle est fixée au boîtier par deux entretoises située à l'arrière. L'avant sera fixé à la face avant du boîtier par les canons des commutateurs.

A ce propos, nous aurions pu remplacer S1 par un simple switch double inverseur mais l'économie aurait été minime et cela aurait compliqué le montage mécanique. De plus, on peut facilement mettre un autre commutateur rotatif. Par exemple, 4 circuit 3 postions. C'est d'ailleurs ce qui va être fait car ainsi on peut facilement mettre du 1x12, 2x6 et 4x3 positions pour d'autres usages de ce convertisseur.

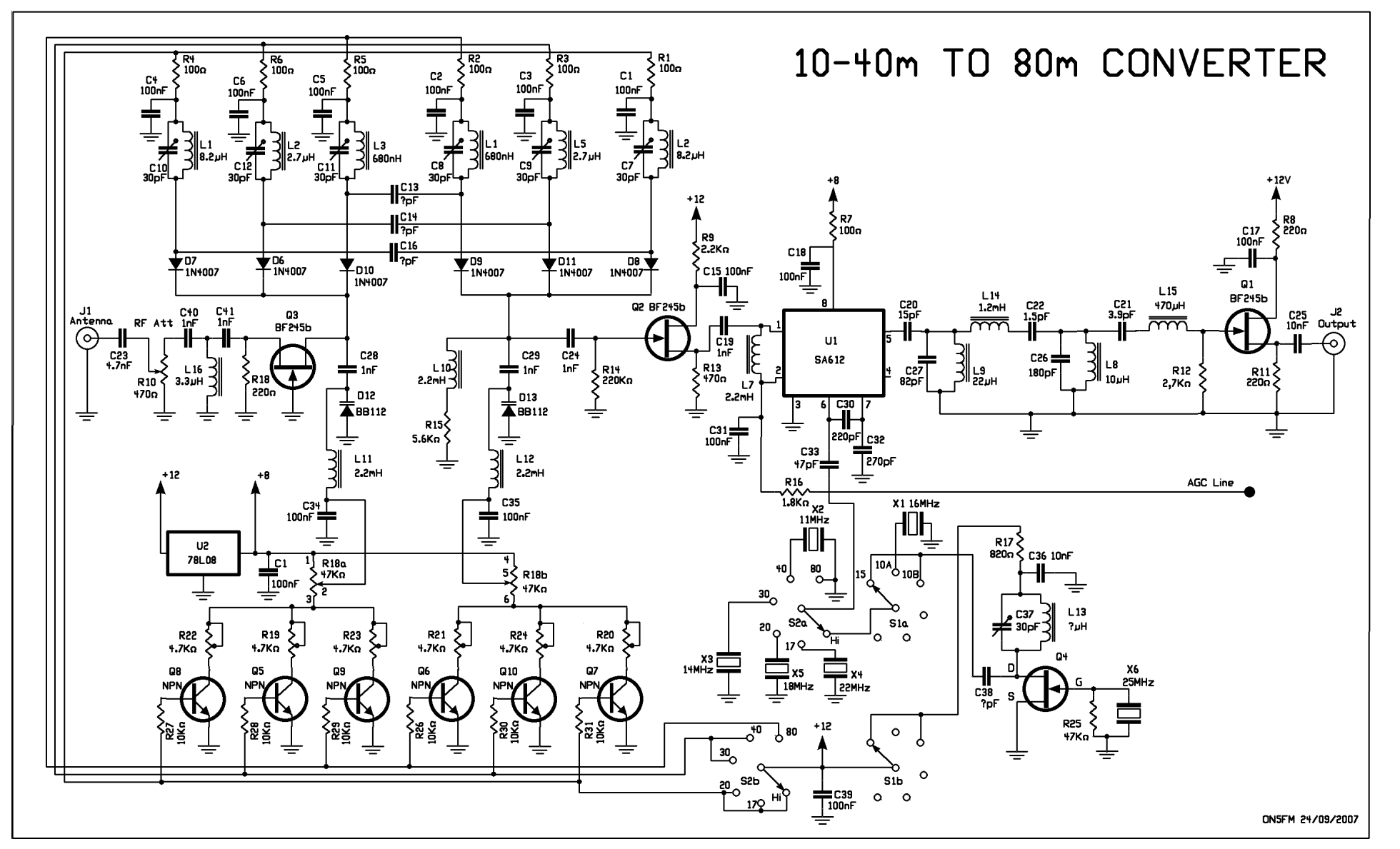

ATTENTION ! Prototype non encore testé. Pour info uniquement !

MMRevue n°45 octobre 2007 NMRevue n°45 octobre 2007

NMRevue n°45 octobre 2007

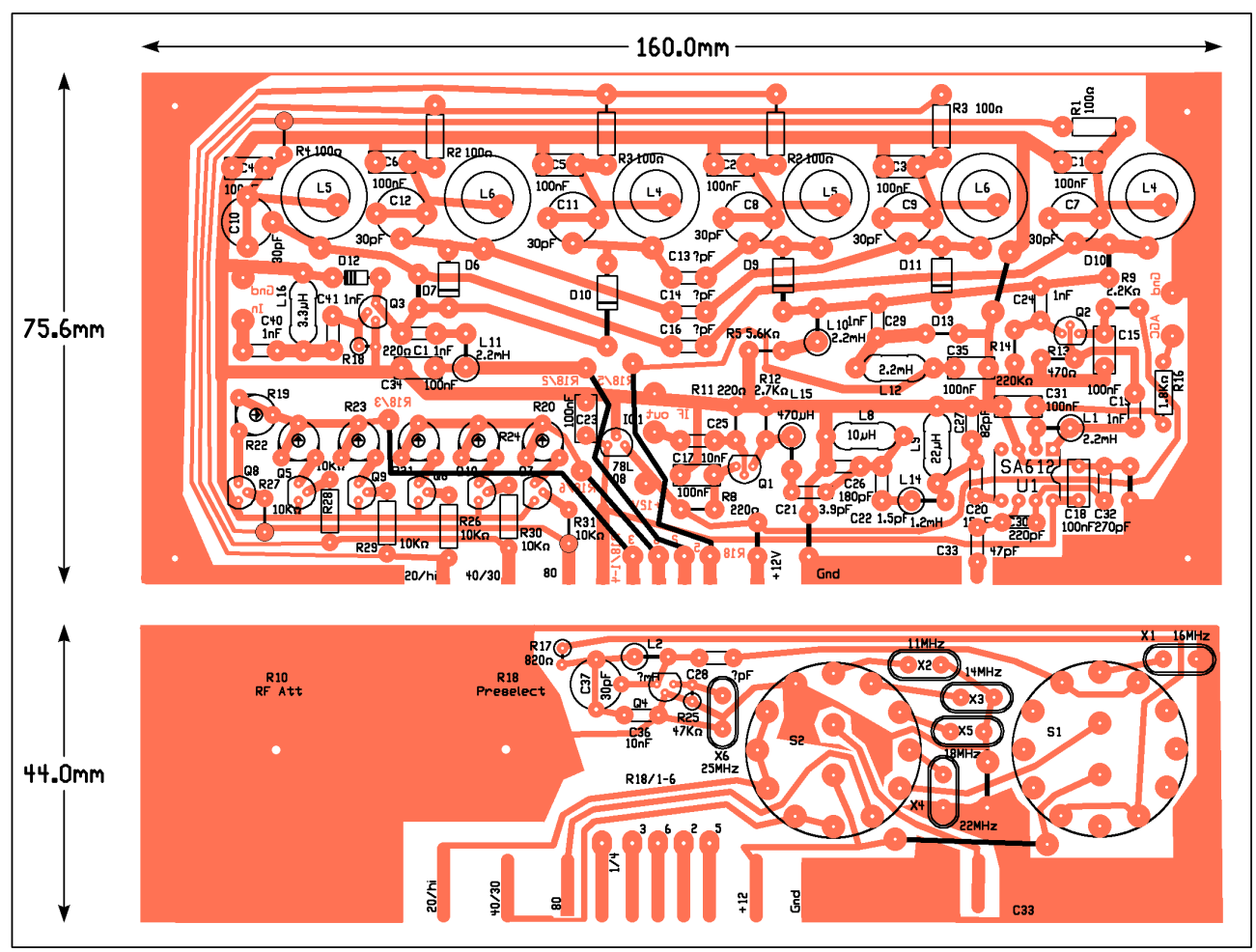

ATTENTION ! Prototype non encore testé. Pour info uniquement ! Remarque : il y a un léger problème de strap entre C36 et X6.

Nous allons néanmoins essayer de monter les potentiomètre R10 et R18a/b sur la carte principale en restant dans les limites du circuit imprimé standard 16/10cm. Cela simplifiera le montage et facilitera le placement de la carte secondaire qui sera fixée par le canon de R18 avant soudage. Mais ce ne sera pas une mince affaire à concevoir !

#### Et maintenant ?

Je vais d'abord soigneusement vérifier ce circuit imprimé puis le graver et réaliser le montage. Les éventuelles corrections seront alors faites et certains d'entre vous pourront réaliser le premier prototype. Si c'est concluant et que les résultats corroborent les calculs, nous pourrons passer à la réalisation d'un kit et du manuel. Ensuite ce sera le tour de la moyenne fréquence variable qui sera conçue sous forme d'un récepteur 80m à conversion directe complet. Le convertisseur pourra trouver place dans le même coffret pour faire un récepteur décamétrique complet.

#### L'avenir

Je pense que nous allons rester à deux circuits imprimés séparés pour plusieurs raisons :

- 1) Ce sera plus simple à réaliser et à mettre au point puisqu'on procédera par modules
- 2) Ce sera plus économique car les cartes imprimées vierges standard sont au format 16/10cm (d'où les mesures de ce circuit imprimé)
- 3) Les deux circuits pourront évoluer de leur côté sans devoir nécessiter la refonte complète du montage. Exemple : passer du RX à conversion directe au superhétérodyne pourrait ne nécessiter que l'adjonction d'une platine avec un mélangeur, un VFO, un filtre à quartz et quelques circuits annexes ; le mélangeur du RX à conversion directe devenant un détecteur de produit. Il faudra désouder quelques composants pour les remplacer par d'autres mais ce ne sera pas onéreux ni difficile. Ainsi, un débutant pourra réaliser son récepteur de trafic et le faire évoluer à peu de frais. Voilà un bon moyen d'apprendre la radio en s'amusant de manière économique et d'avoir à tout moment quelque chose d'utilisable

#### ON5FM

Pour toute info ou suggestion, E-écrivez à la revue à l'adresse habituelle ou passez-moi un coup de fil. Coordonnées en page 2, à gauche de la table des matière.

### L'AGENDA ctivités radioamateurs 2007! **Novembre 20** 73 QRO chers OM's,

Beaucoup d'activités intéressantes s'annoncent de nouveau sur les ondes ! Vous trouverez dans cet agenda un maximum d'informations ! Je remercie les différents OM's qui me proposent leur aide concernant cet agenda Certains OM's n'ont sans doute reçu aucune nouvelle de ma part… Veuillez ici accepter mes excuses les plus QRO… Une réponse prioritaire de ma part leur est réservée d'ici peu… Si ce n'est déjà fait ! Et voici ce que vous entendez tous chers OM's (j'espère HI 3 fois…)

Votre dévoué,

73/72 de ON3CVF (ON3CVF@UBA.BE)

### DX Operations

### Rappels

#### Du 11 septembre au 15 janvier 2008

Activation depuis les Iles Falkland call du moment VP8CXV- QSL via GM0TQJ Beaucoup de SSB, un peu de modes digitaux

#### Du 21 septembre au 30 novembre :

Activation depuis l'Egypte. Call du jour : SU8BHI - QSL via HA3JB (http://www.gsl.net/ha3jb) Modes digitaux, SSTV, un peu de SSB.

Du 18 octobre au 13 novembre : Activation depuis l'Afghanistan Call du jour : T6EE. QSL via KE6GFF. Beaucoup de SSB.

Du 29 octobre au 10 novembre :

Activation depuis les Maldives. Call du jour : 8Q7AU Activé par HB9OAU qui est en QSY

### Pour le mois de novembre!

Du 01 novembre au 13 novembre :

Activation depuis la Syrie. Call du jour : 8R1PY. Activé par une équipe d'OM SV/ depuis les Iles Arwad en HF + 6m; CW SSB RTTY PSK

#### Du 01 novembre au 14 novembre :

Activation depuis les Iles Norfolk Call du jour VK9ANH QSL via DL2AH ou direct. Activités du 40 au 10m en SSB RTTY. TX : FT897; Ant. : loops;

#### Du 01 novembre au 5 janvier :

Activation depuis le Qatar Call du jour : A7/GOMKT. Du 40 au 10m un peu de de 6m; CW, PSK, SSB.

#### Du 02 novembre au 14 novembre :

Activation depuis Tonga (Archipel indépendant du Pacifique Sud). Call du jour A35AX Activé par ON5AX (QSL Manager) ON3AX SUR 40, 30 et 20m en CW SSB et PSK

#### Du 04 novembre au 18 novembre :

Activation depuis le Brunei Call du jour : V8FWP V8FWU V8FDM (via PA3EWP F5CWU GM4FDM) du 160-10m en CW, SSB et RTTY; QSL V8FWP via PA7FM

#### Du 08 novembre au 24 novembre :

Activation depuis l'Ile Maurice Call du jour: 3B8/SM7DKF (http://www.sm7dkf.se/index-info.htm); du 160 au 6 m en SSB, CW et RTTY. L'OM est en vacances…

#### Du 15 novembre au 28 novembre :

Activation depuis le Mozambique. Call du jour:C91KDJ (http://www.tdxs.net/c91kdj.html), du 160 au 10m en CW et un peu de RTTY

Du 15 novembre au 28 novembre :

Activation depuis les Iles Saint Martin. Call du jour : PJ7/call de l'OM (DH1ND DG5XJ DJ5HD) du 160 au 10m en CW, SSB, RTTY et PSK31; QSL via Buro, direct et FS/homecall

#### Du 15 novembre au 15 décembre :

Activation depuis le Mexique : Call du jour : 6E4LM et XF4YK du 160 au 6m, simple ant.

Du 16 novembre au 25 novembre : **Activation depuis « Easter Island »** Ile en territoire chilien).

Call du jour : CE0Y/OE2SNL du 80 au 10m en CW, RTTY et PSK31

#### Du 16 novembre au 04 décembre :

Activation depuis l'Ile de Grenade Call du jour : J38AA (WA1S), J37LR (VE3EBN), J3/DL5AXX J3/N2GA J3/K2DO J3/S50R J3/K5AC J3/W2LK

Du 19 novembre au 26 novembre :

Activation depuis Tonga (archipel du Pacifique Sud) : Call du jour : LY1F (http://www.qrz.lt/ly1df/) bandes basses en CW

Du 19 au 27 novembre : Activation depuis San Andres (Iles Colombiennes): Call du jour: HKO/homecall (NA-033, LH-2990)

#### Du 19 novembre au 20 décembre :

Activation depuis la Tunisie Call du jour : Toutes bandes HF seul CW (en vacances !!)

#### Du 20 novembre au 03 décembre :

Activation depuis Montserrat (Iles d'Amérique du Nord) : Call du jour : VP2M (K3VX K4NO K7NM AK9F K9NR K9CS) QRV for CQWW DX CW et l'ARRL 160m Contest

#### Du 21 novembre au 30 novembre :

Activation depuis l'Uganda : Call du jour : 5XNH bandes basses + WARC CW SSB RTTY et PSK; depuis Kampala du 21 au 26 novembre.

#### Du 23 novembre au 27 novembre :

Activation depuis les Bermudes : Call du jour : VP9/OH3SR ttes bandes; en SSB, CW et RTTY; (en vacances !!)

### CONTESTS DU MOIS DE NOVEMBRE

NB : sauf notification, mais nous parlons en GMT !!

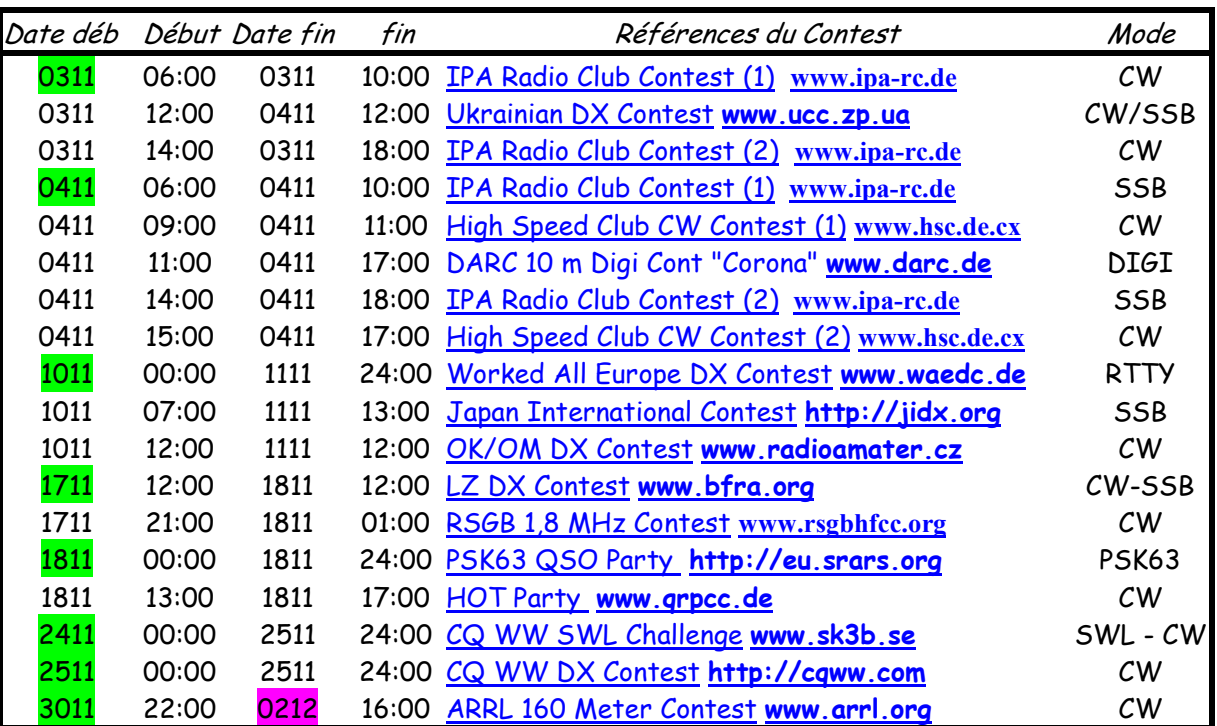

Les radioamateurs du Ref organisent leur Contest de Courte Durée le 18 novembre de 5h00 à 11h00 (GMT donc !!) www.ref-union.org

Les activités de nos amis ON sur les relais (144Mhz) et HF

#### $\rightarrow$  Tous les jeudis :

- Vers 18h00 : les OM's de Charleroi sur le relais du même nom ;
- De 16h00 à 17h00 (locale !!!!!!) : Notre Guy national (5FM bien sûr) sur +-3709

 $\rightarrow$  Tous les jours du lundi au vendredi:

A la fin du Pro vers 15h15 (local !!!!) sur le relais de Charleroi en mobile

- $\rightarrow$  Tous les mercredis :
- QSO du mercredi soir (vers 20h00 locale !!!!!!!) sur le relais de Saint hubert (bcp de F)
- ON7WZ sur 3.624 Khz dés 19H30 (locale !!!!!!!!!!)
- Sur 3.633 Khz, réseau des appareils à tubes ;

 $\rightarrow$  Tous les jours vers 8h15 :

Notre Guy national (oui oui 5FM), sur le relais de Charleroi

 $\rightarrow$  Tous les dimanches soirs :

Net Contrôle sur 3.630 Khz à 21h00 (locale !!!!!!!) échange d'Infos DX par ON4LDL

Et voilà chers Om's, en espérant avoir été suffisamment complet… Et pouvoir satisfaire un maximum d'amateurs/écouteurs QRP/QRO…

Toutes les idées sont bien sûr les bienvenues… Je tacherai d'être plus attentif HI 3 fois… 73 sincères de ON3CVF… Au plaisir de s'entendre

Sources

http://on4xa-xavier.skynetblogs.be/; http://www.on4kje.com/; http://on4rca.org/; www.roue-libre.be; www.uba.be; www.radioamateur.org; www.crd.uba.be; www.onham.com; www.on4ldl.be; www.refunion.org;

### LES ANNONCES DE BROCANTES

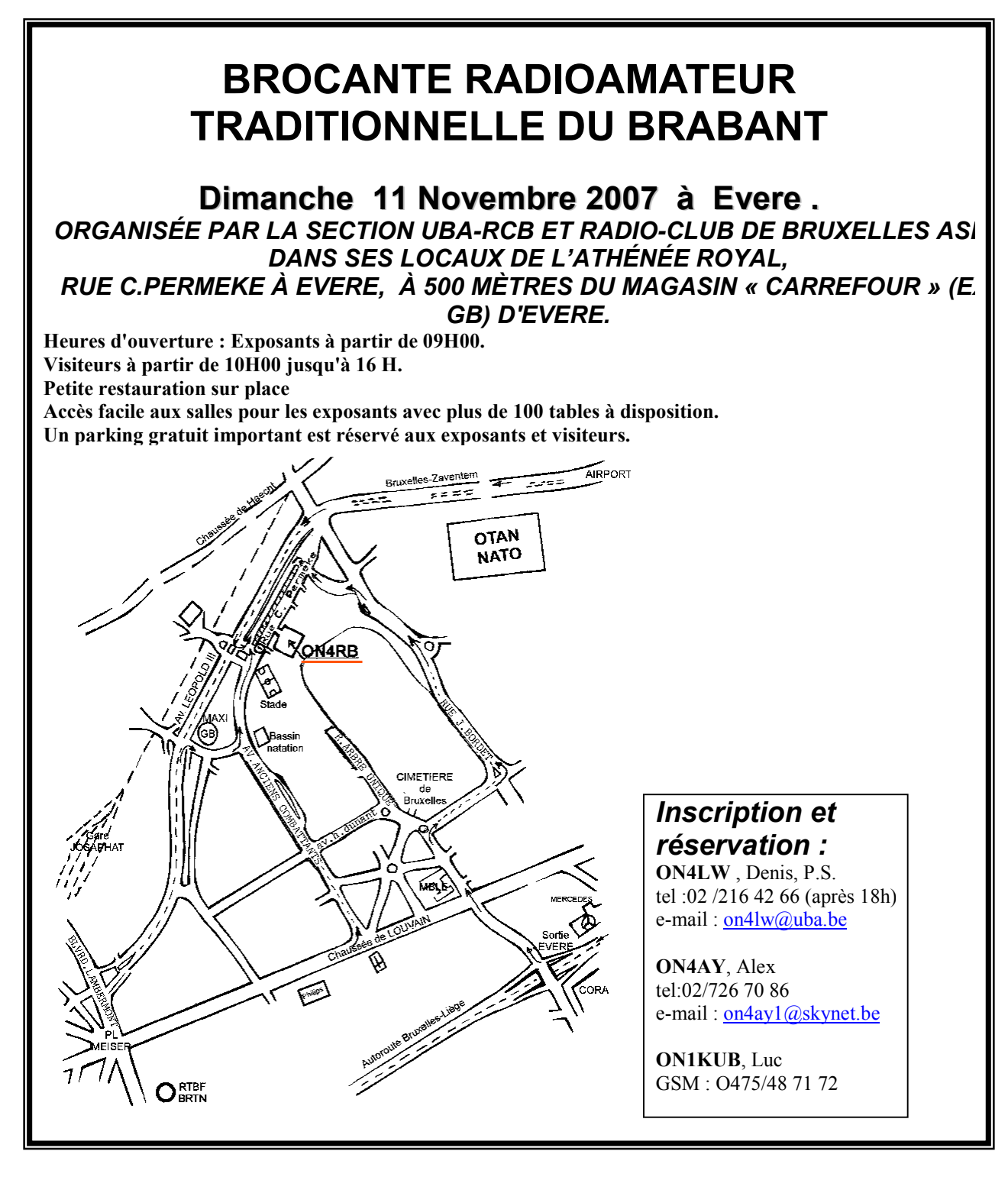

#### LE 18/11/2007 : BROCANTE DE LA SECTION DE RENAIX LE 16/12/2007 : BROCANTE DE LA SECTION DE ST TROND

# HIHIHIHIHIHIHIHIHIHIHIHIHIHIHIHIHI

Elle rentre à la maison, un superbe manteau sur le dos. Elle vient se faire admirer auprès de son radioamateur d'époux. Au premier coup d'œil, celui-ci comprend que son compte en banque est très probablement devenu "light". Il pâlit et bredouille "mais... c'est du..."

Ouiiii ! Du vison, du vrai de premier choix !

Il devient rouge puis grenat, puis violet : il va exploser. Alors, elle lance, suave : "Et bien, il est pas beau mon FT1000 à moi ?"

# PETITES ANNONCES

A Vendre : carte d'acquisition vidéo Video Blaster. Permet de digitaliser toutes sortes de données vidéo sortant en vidéo composite (magnétoscope, caméscope, lecteur DVD, récepteur TV, caméra vidéo simple, etc) et d'en faire un fichier vidéo MPEG ou autre. Idéal pour transférer vos cassettes vidéo sur DVD! Seul inconvénient : la carte est aux normes ISA. Par contre, il ne faut pas avoir un PC puissant pour faire le travail. Matériel quasi neuf, avec toute la doc et les programmes, câbles, etc. Prix demandé : 12€

Guy ON5FM 081/30.75.03 ou <mon call>@scarlet.be, @advalvas.be ou @uba.be

Cherche : René JADOT, ancien OM et ami avec plusieurs d'entre nous, cherche deux paires de triodes de puissance type 2A3 ou équivalentes pour achever la réalisation de son ampli HI-FI. Faire offre à ON5FM (coordonnées ci-dessus) ou à Jean-Pol ON4DJP ou André ON3SA